# *Kubernetes Orchestration of Containerized Antelope Realtime Systems on AWS"*

*Rohan Ambli*

Ambli LLC

*June, 2024*

*Trieste, Italy AUG*

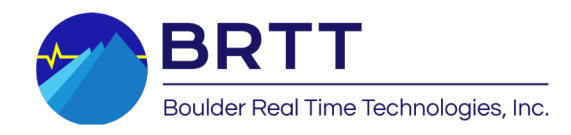

#### Introduction

- Ambli, LLC. Contracting with BRTT
- Ported Antelope Python modules to Python 3 (part of Antelope 5.9 release)
- FDSN Webservices (Antelope 5.12)
- Containerized Antelope (Antelope 5.13)
- Antelope under Kubernetes management in hyperscaler platforms

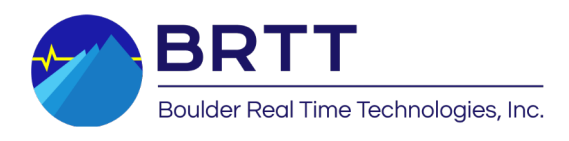

#### Talk Structure

- Containers quick refresher
- Kubernetes What does it do for us?
- Evolution of Antelope packaging
- Current architecture for containerized Antelope

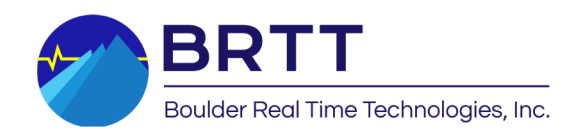

## Concept: Container

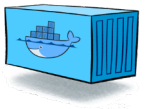

A standard unit of software that packages up code and all its dependencies so the application runs quickly and reliably from one computing environment to another.

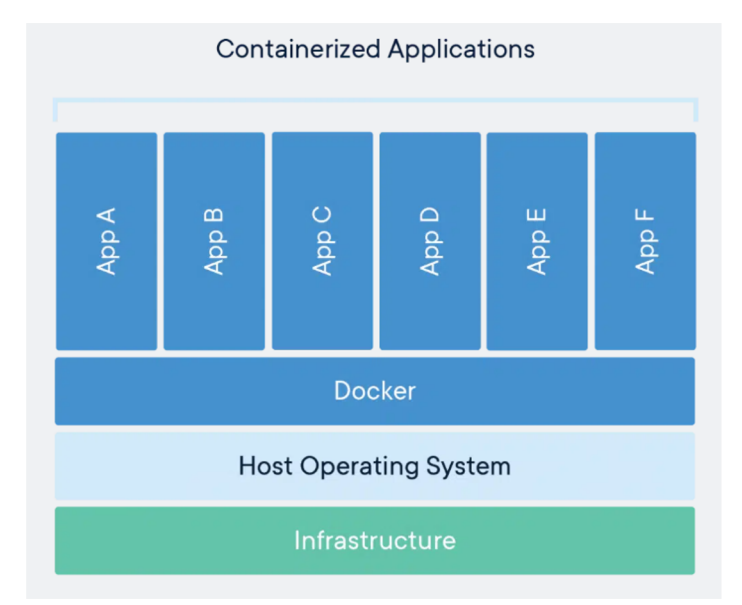

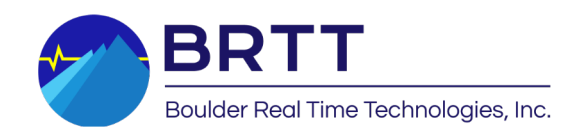

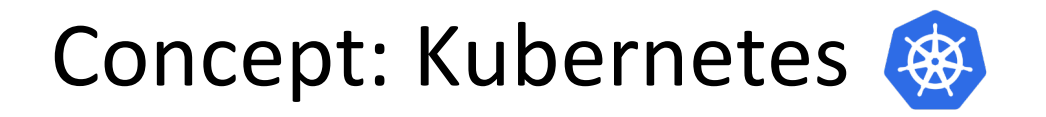

**Kubernetes automates operational tasks of container management** and includes built-in commands for deploying applications, rolling out changes to your applications, scaling your applications up and down to fit changing needs, monitoring your applications, and more—making it easier to manage applications.

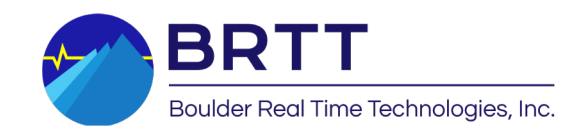

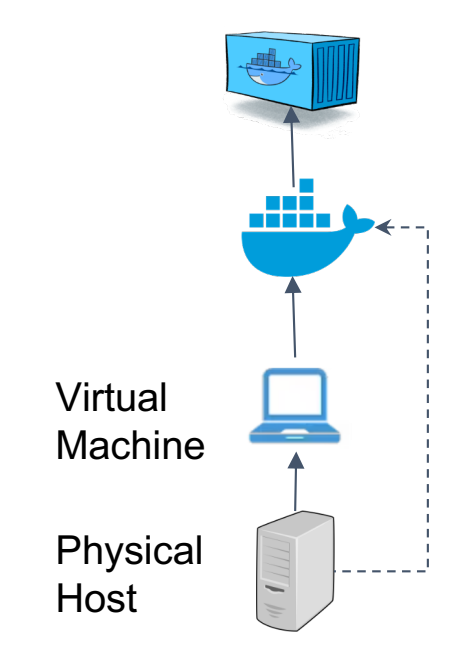

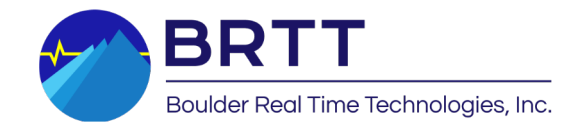

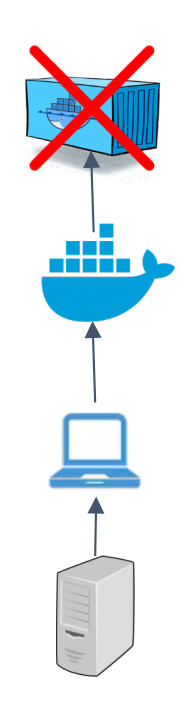

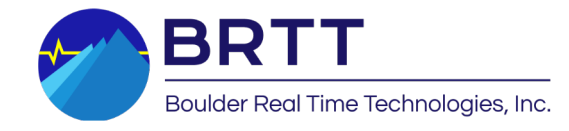

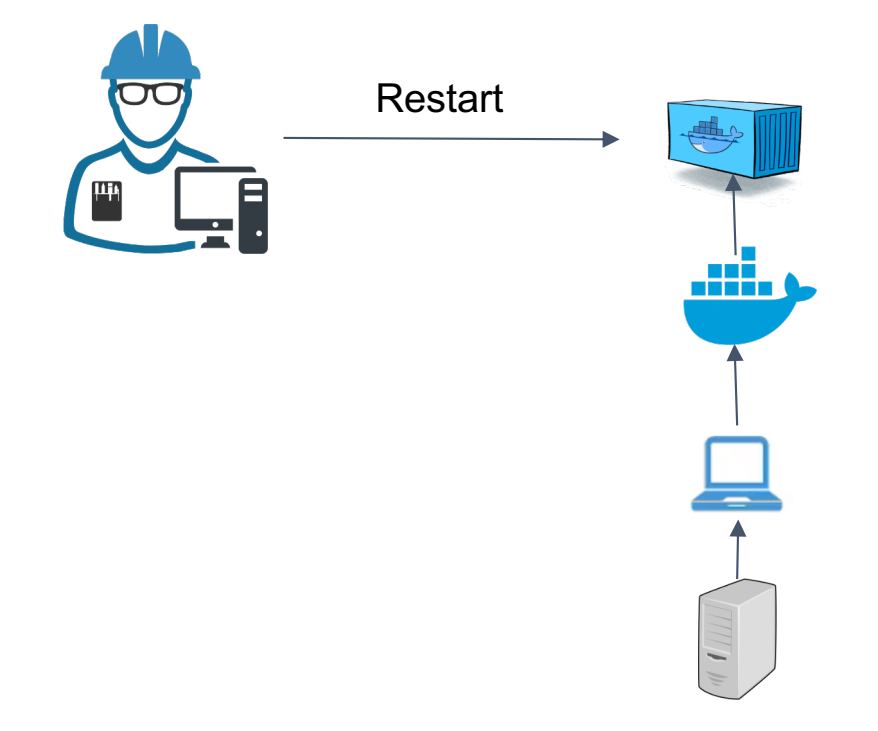

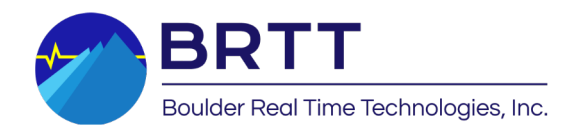

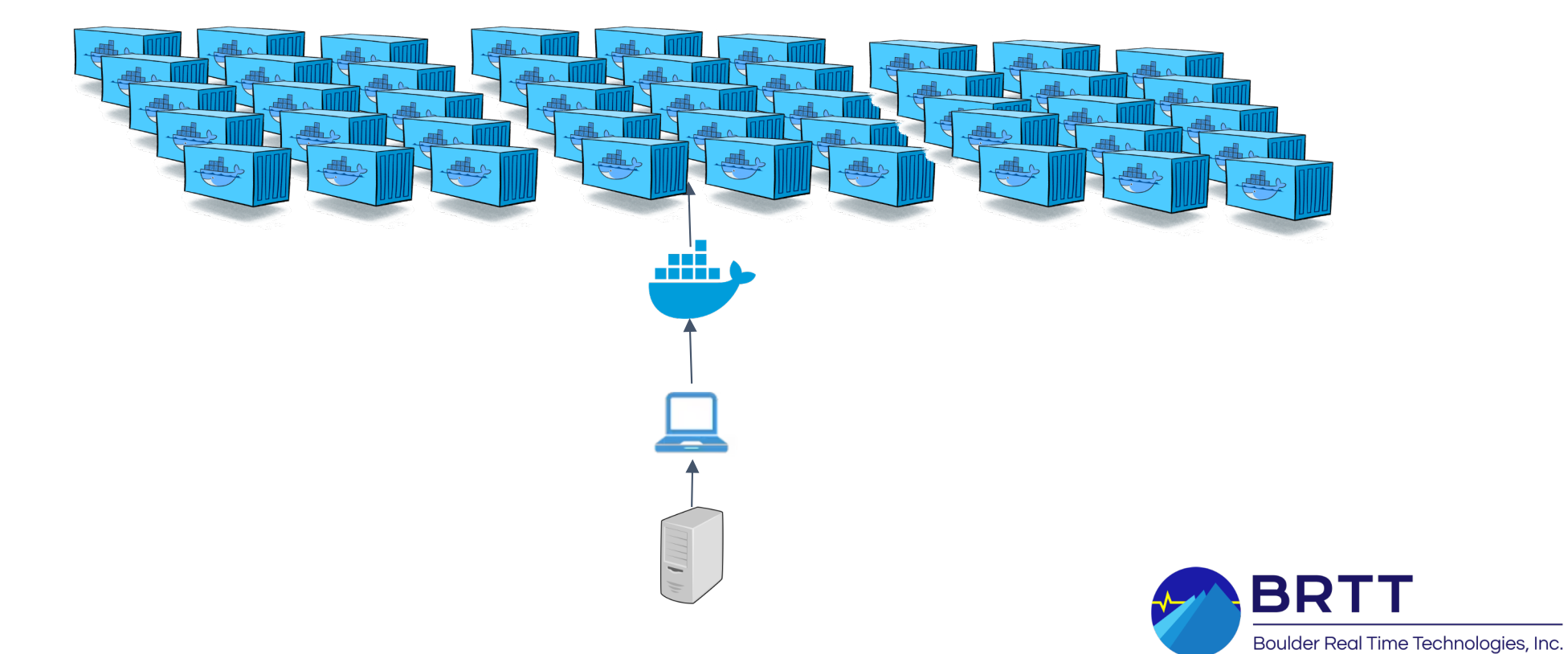

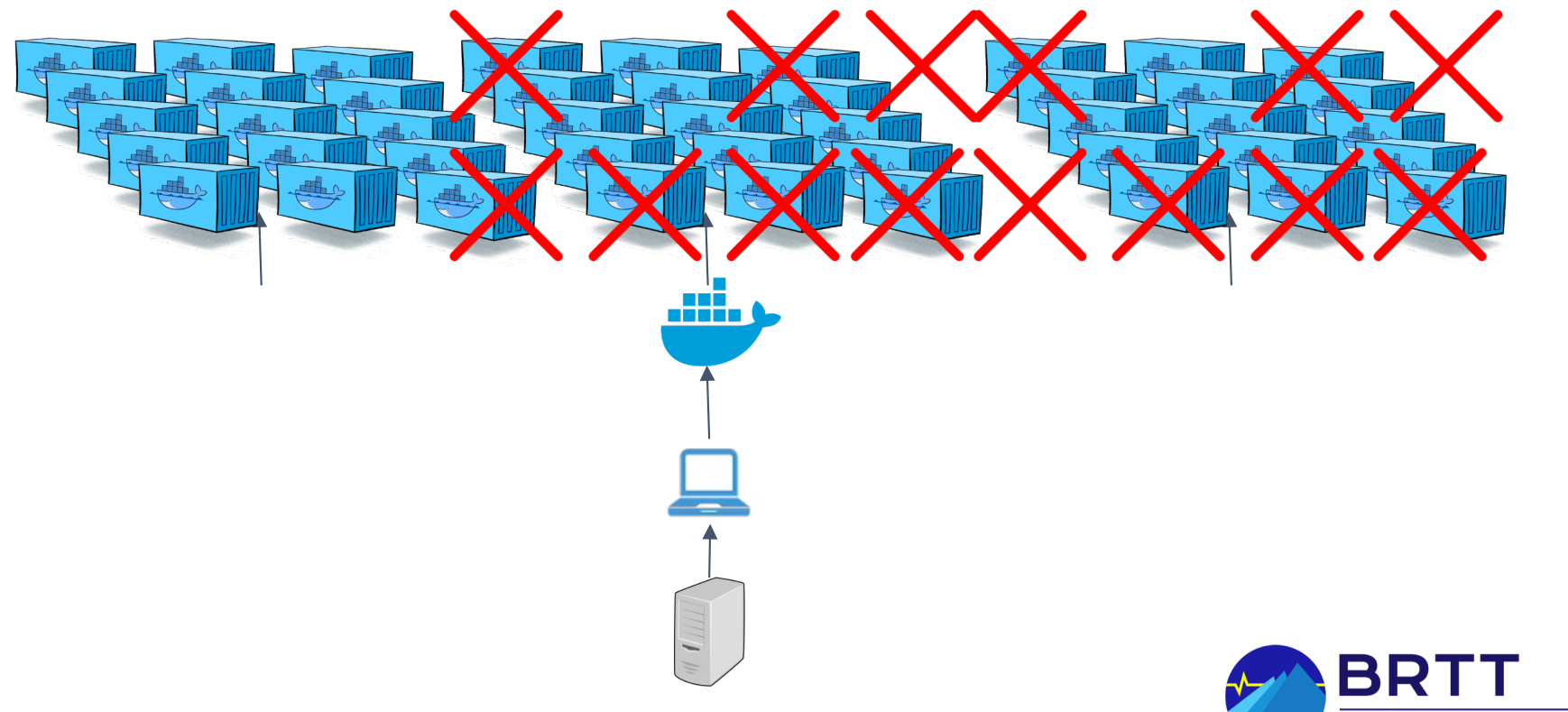

Boulder Real Time Technologies, Inc.

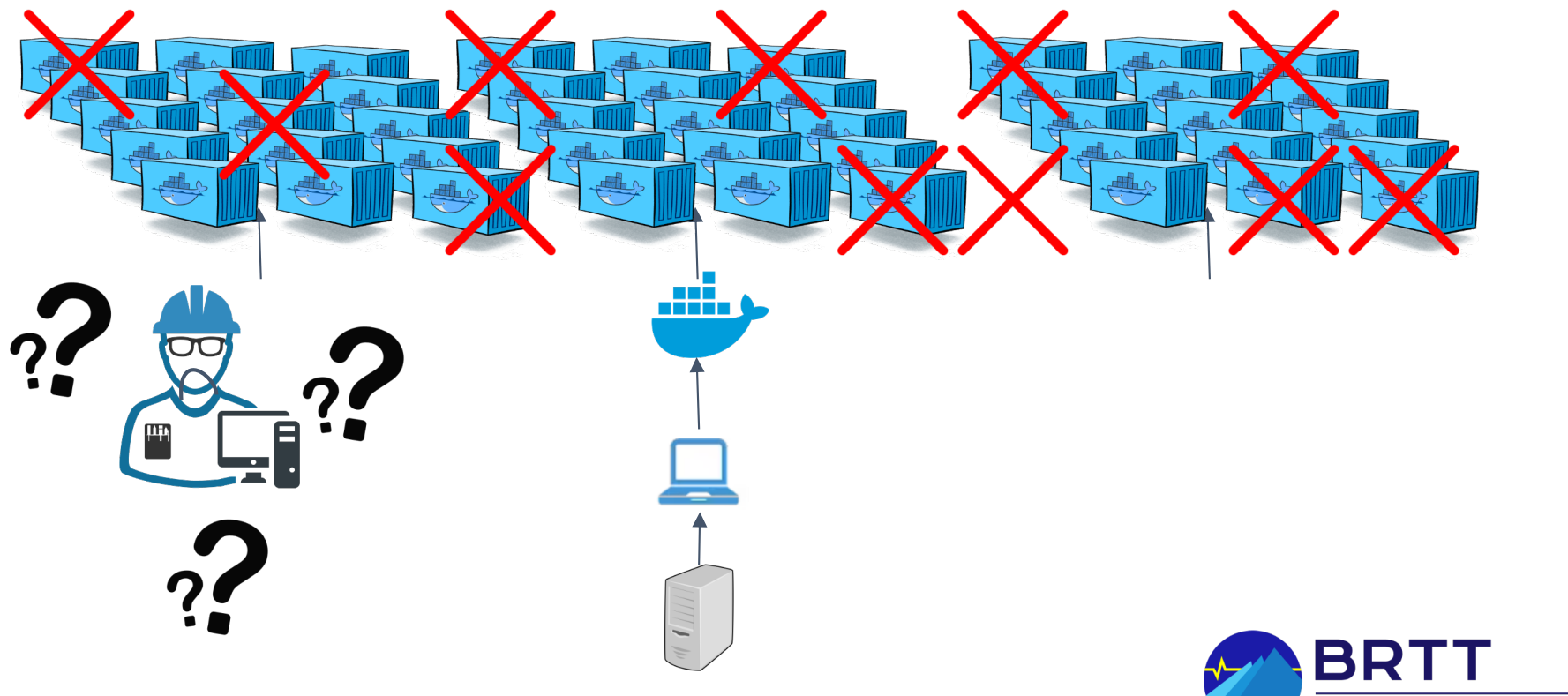

Boulder Real Time Technologies, Inc.

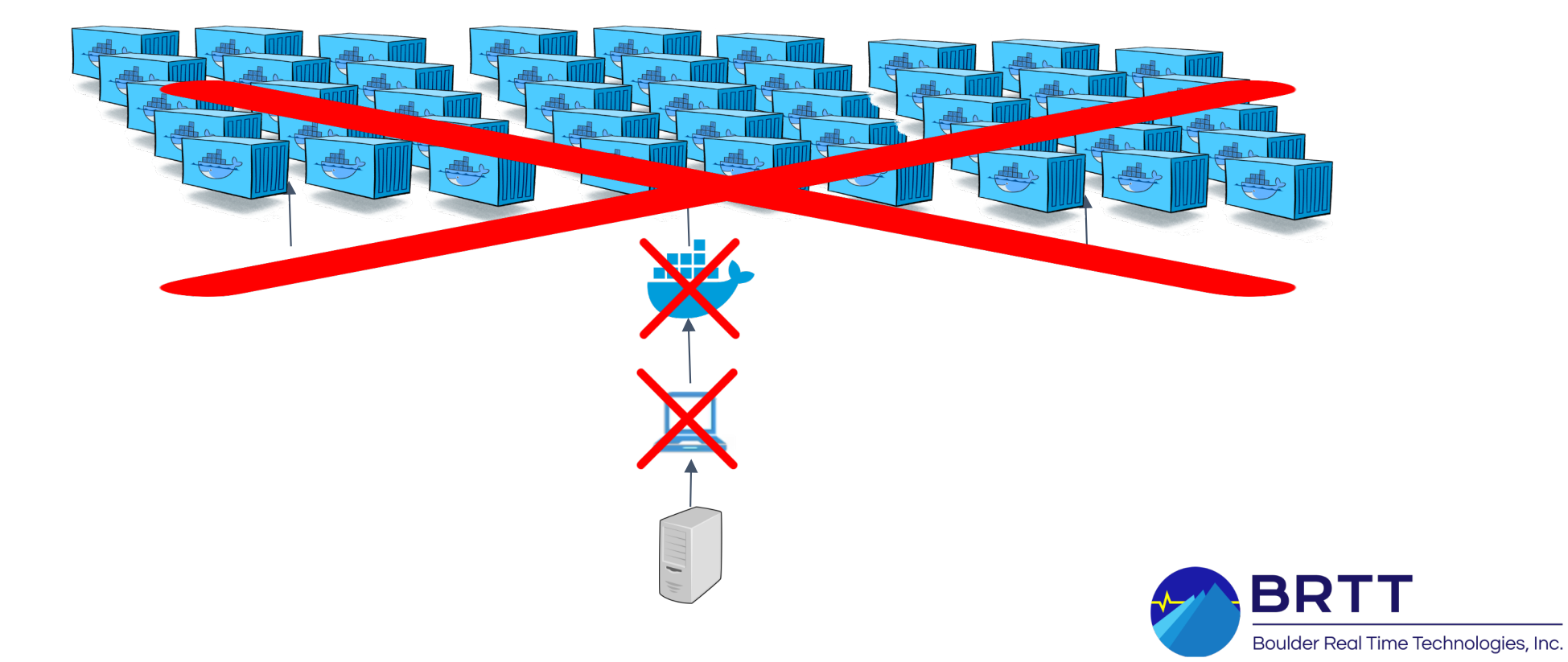

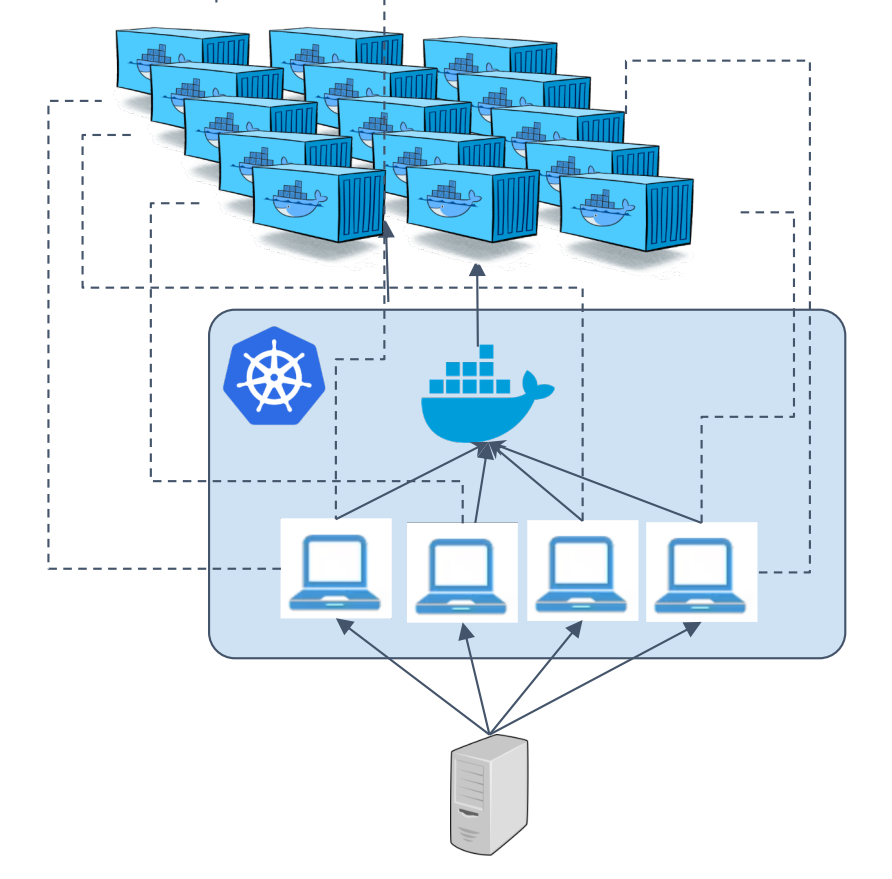

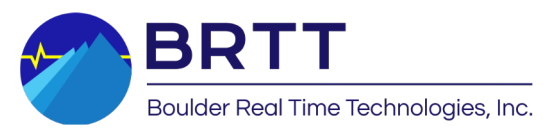

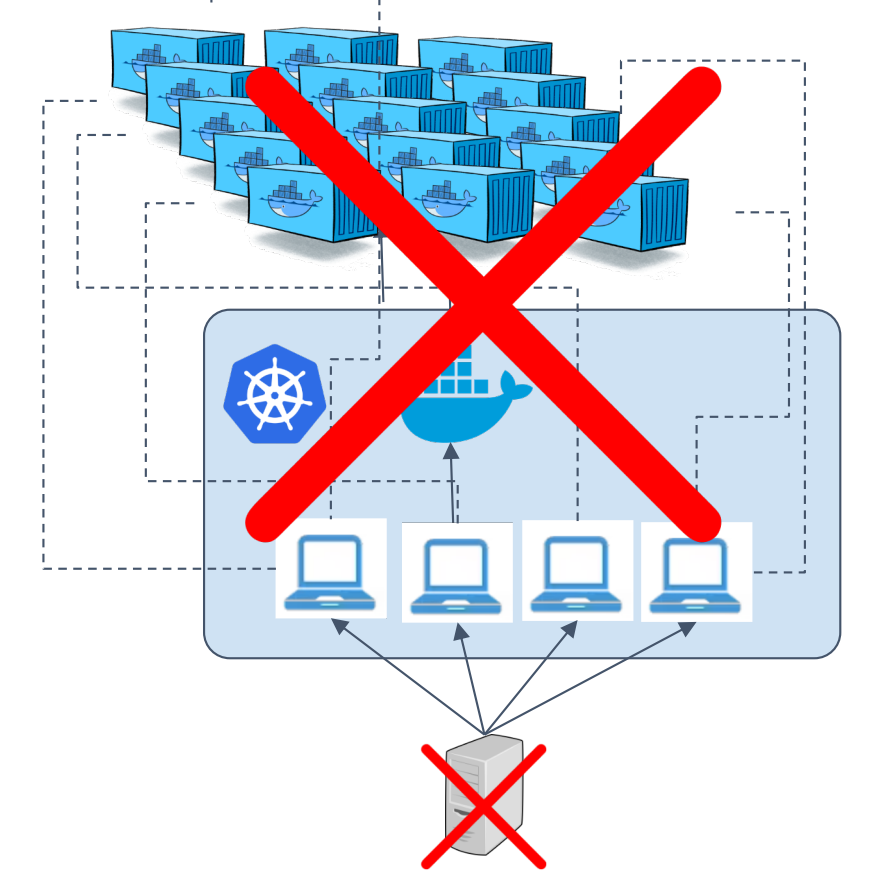

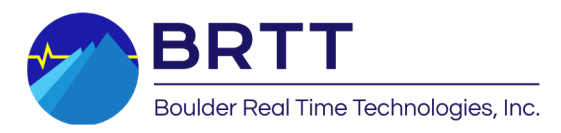

## Concept: Kubernetes in Cloud

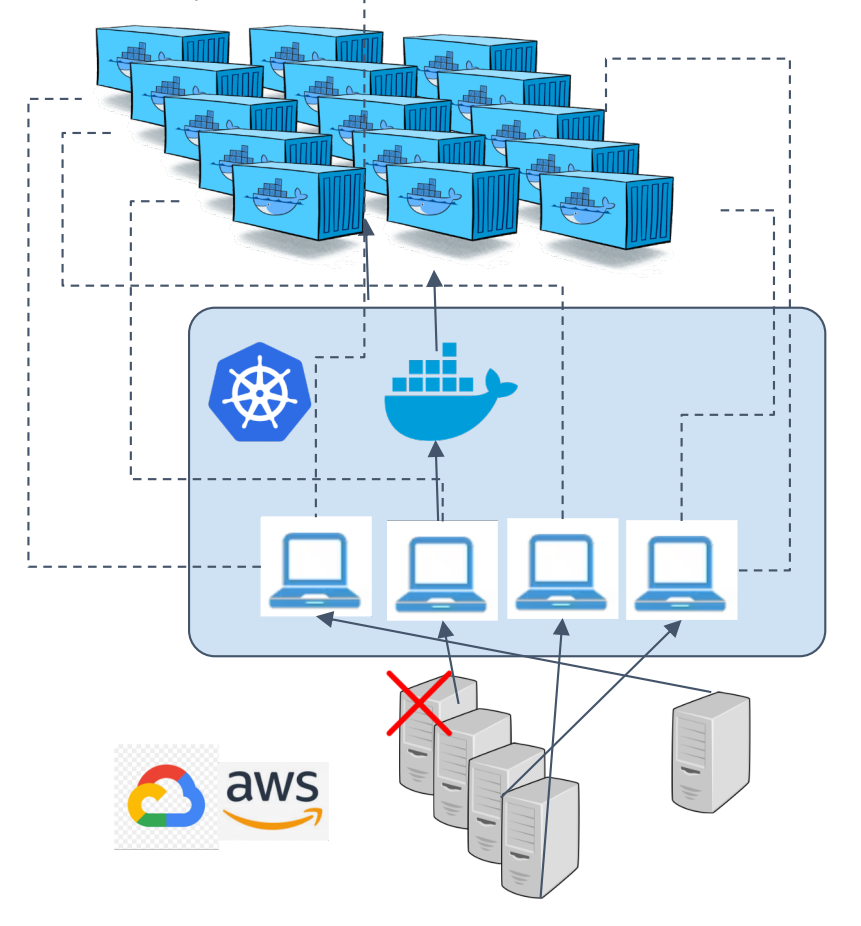

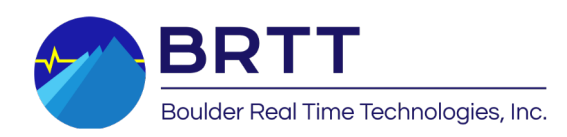

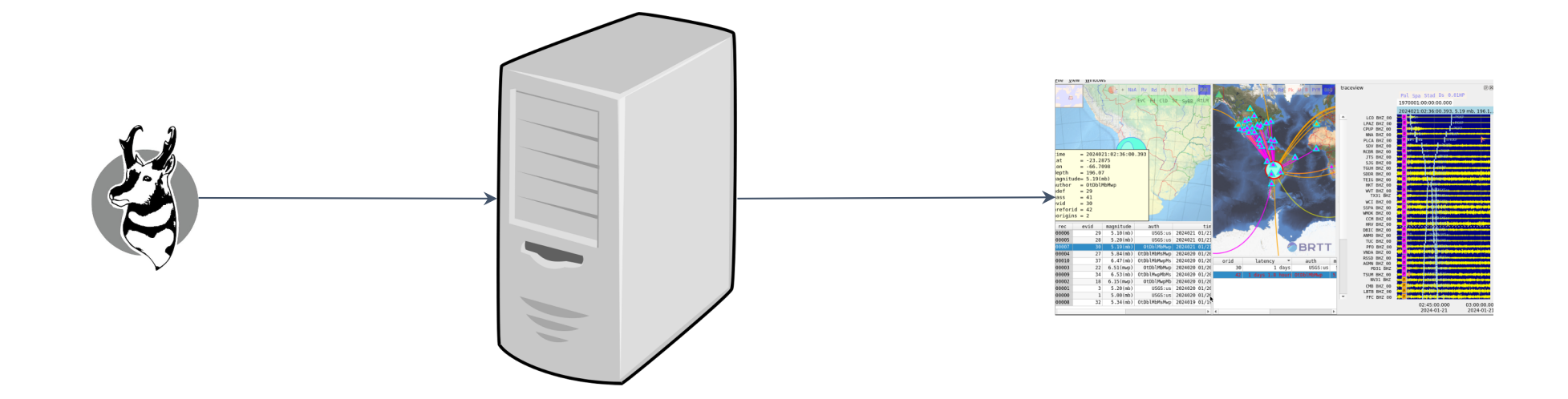

Physical host/machine

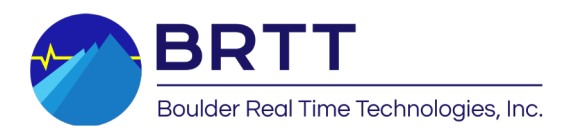

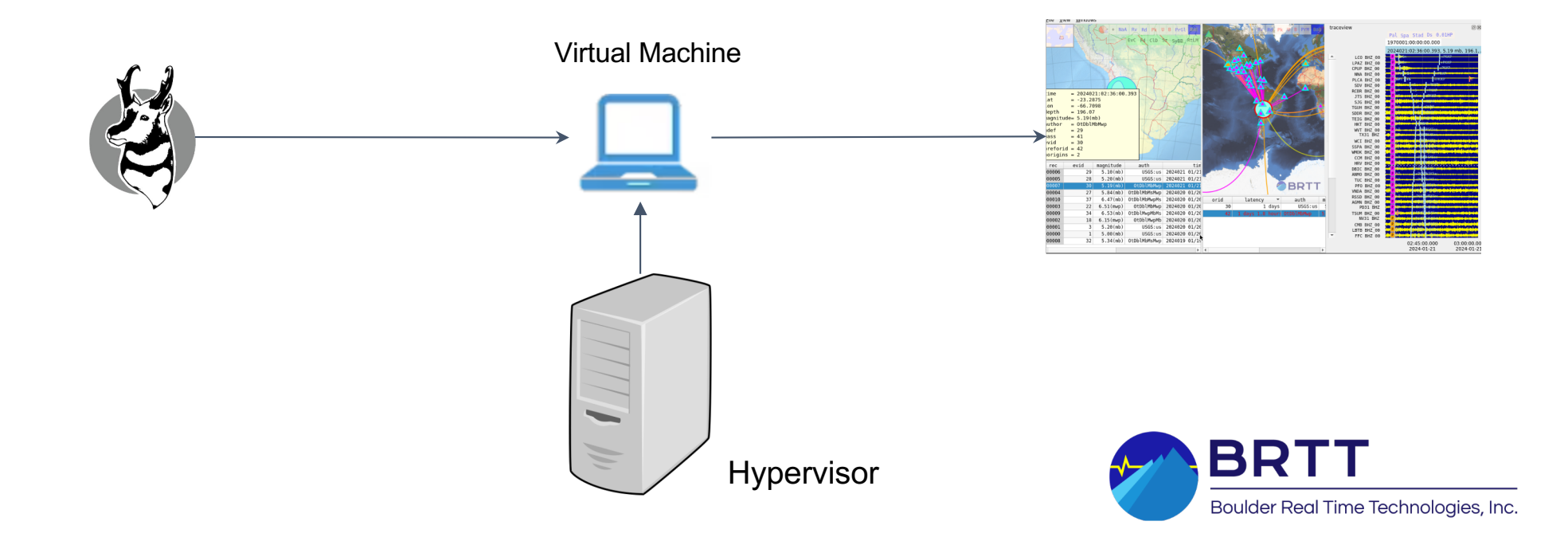

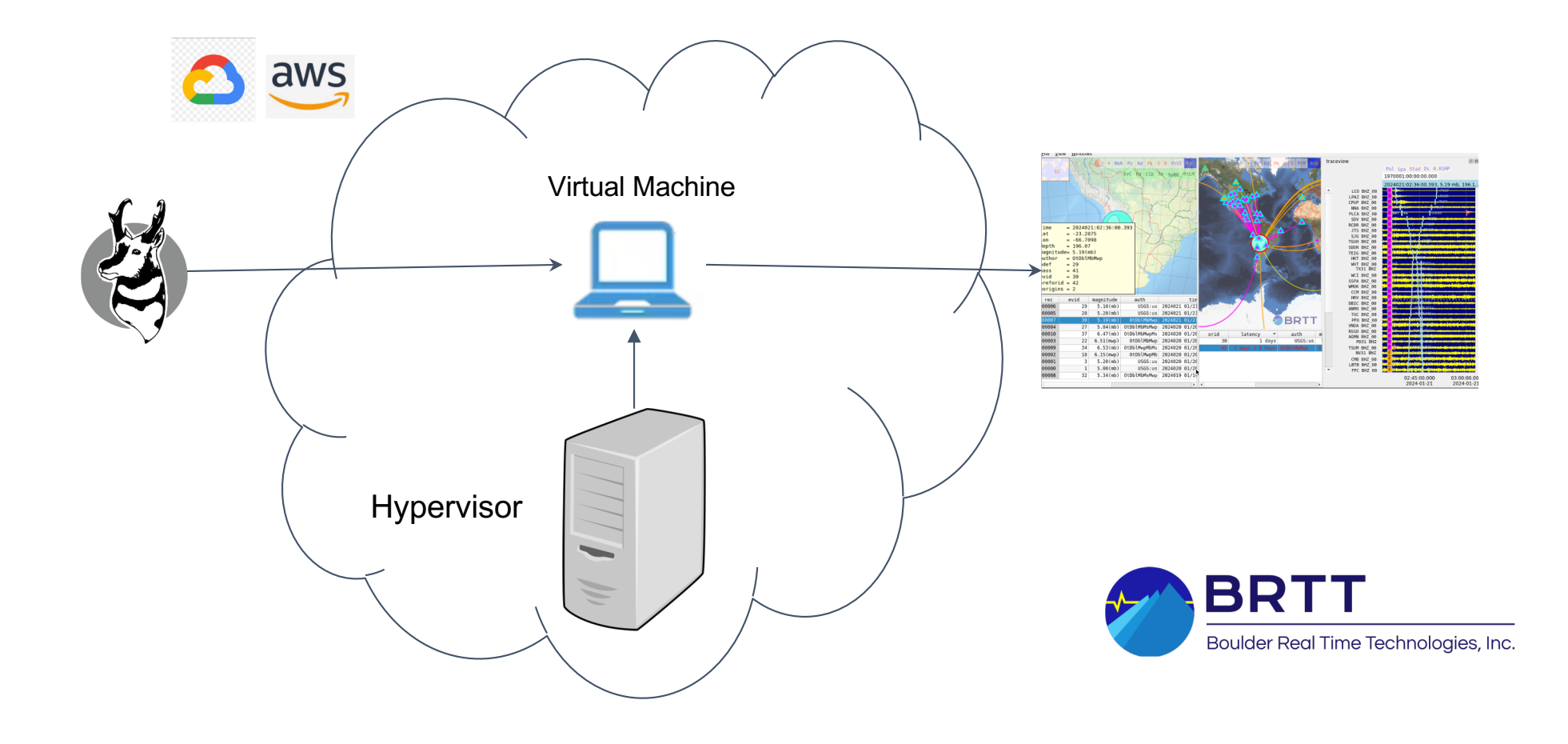

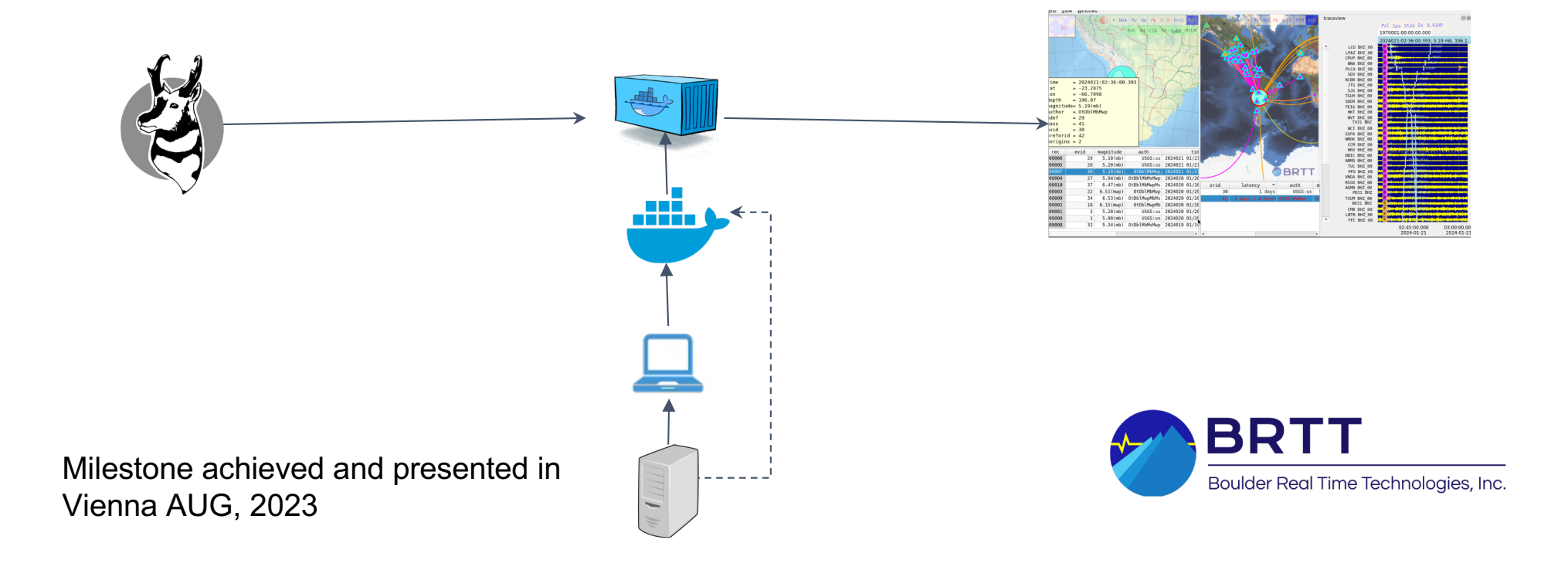

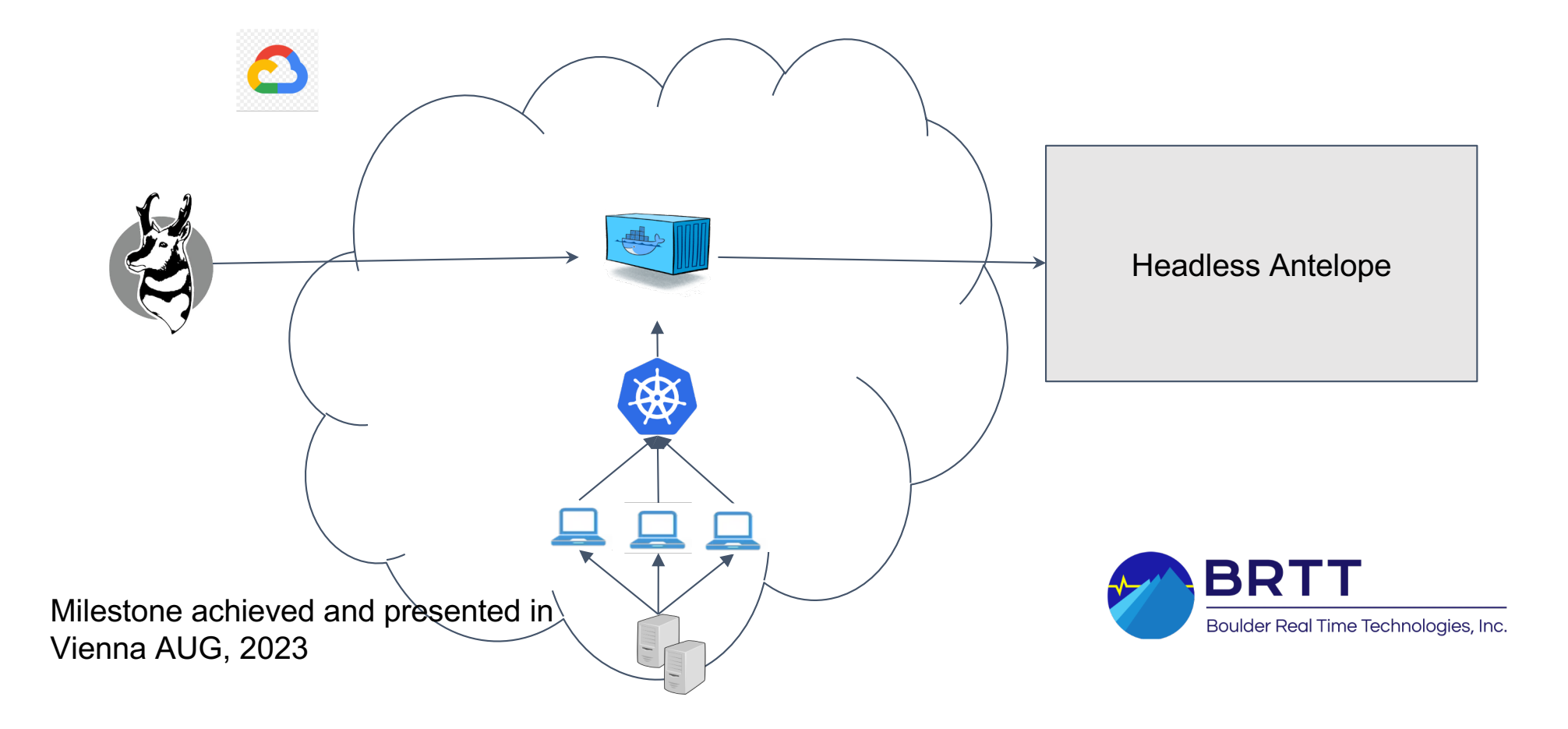

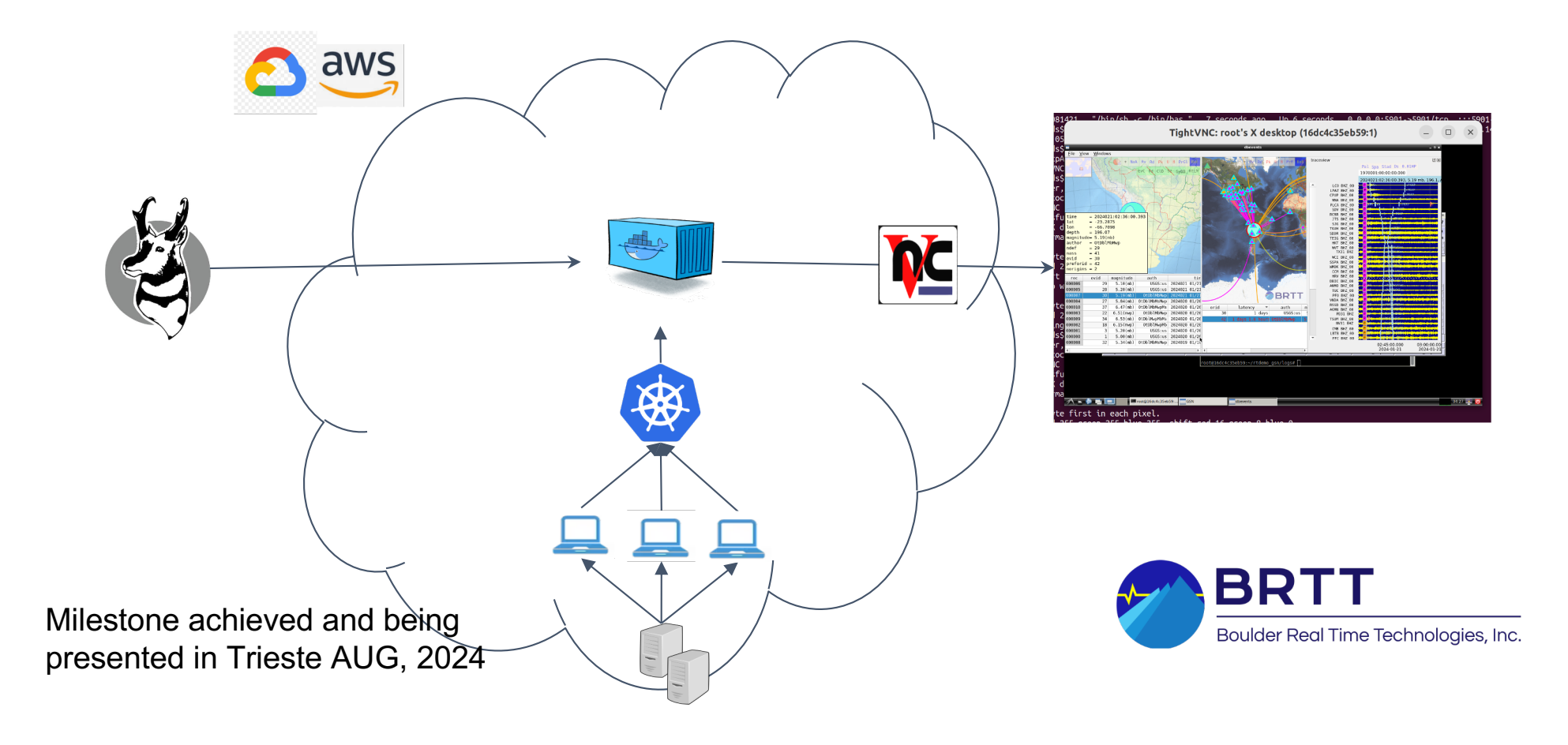

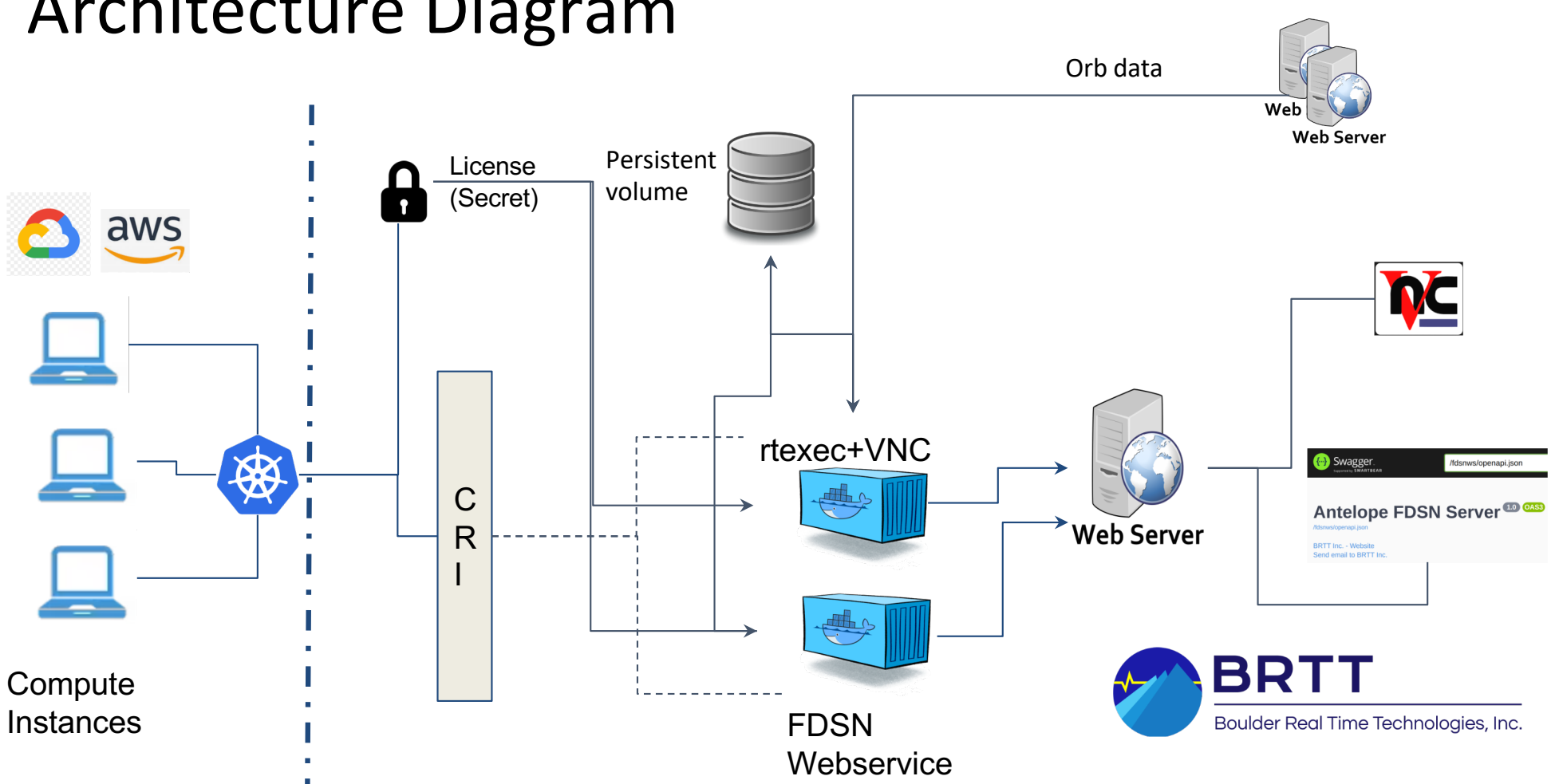

#### Architecture Diagram

Create compute instances Create compute instances and the Cloud platform and the Cloud platform of the Cloud platform and the Cloud platform and the Cloud platform and the Cloud platform and the Cloud platform and the Cloud platform and the Cloud

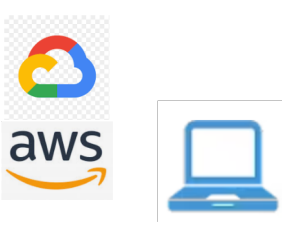

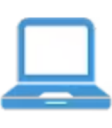

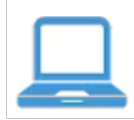

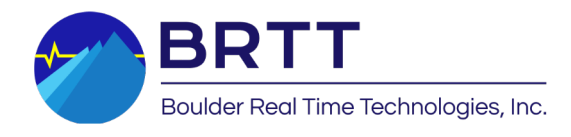

Create network and subnets

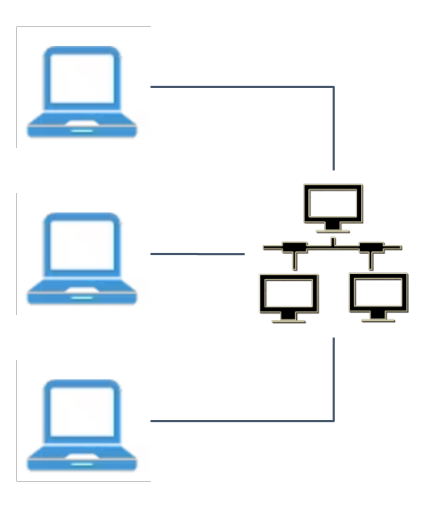

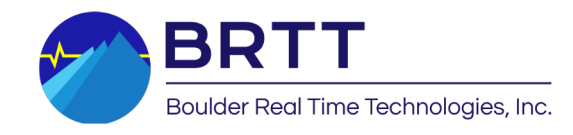

Create Kubernetes Cluster

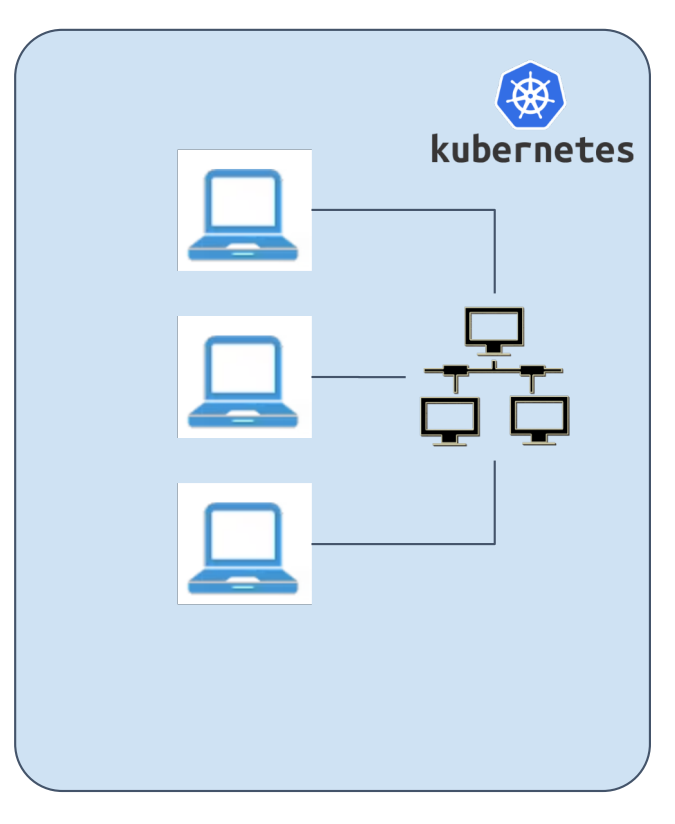

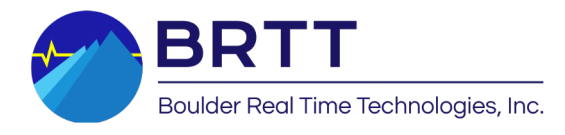

Initialize Antelope environment

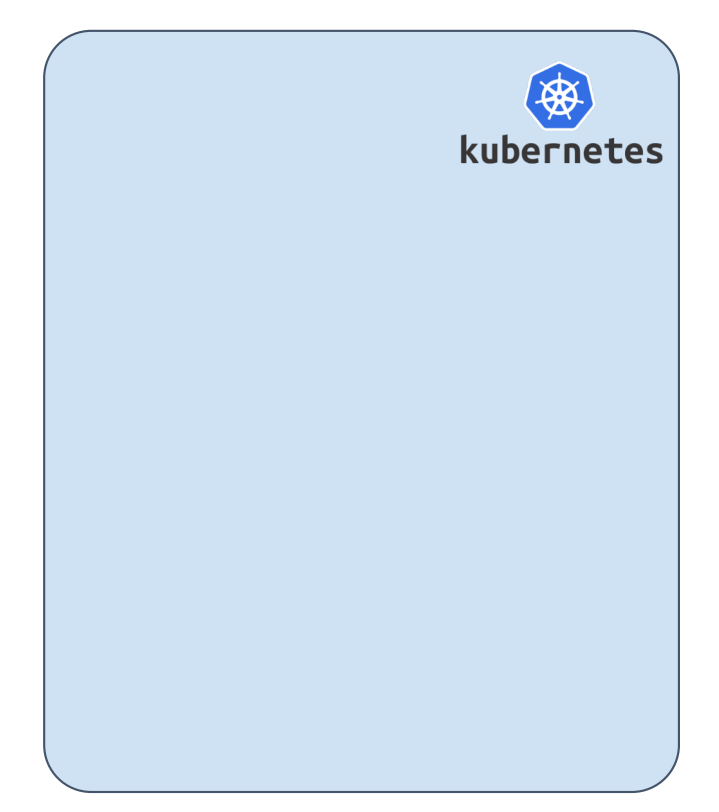

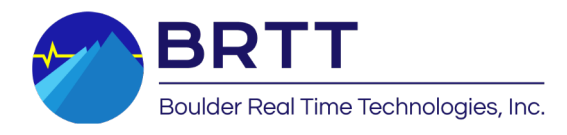

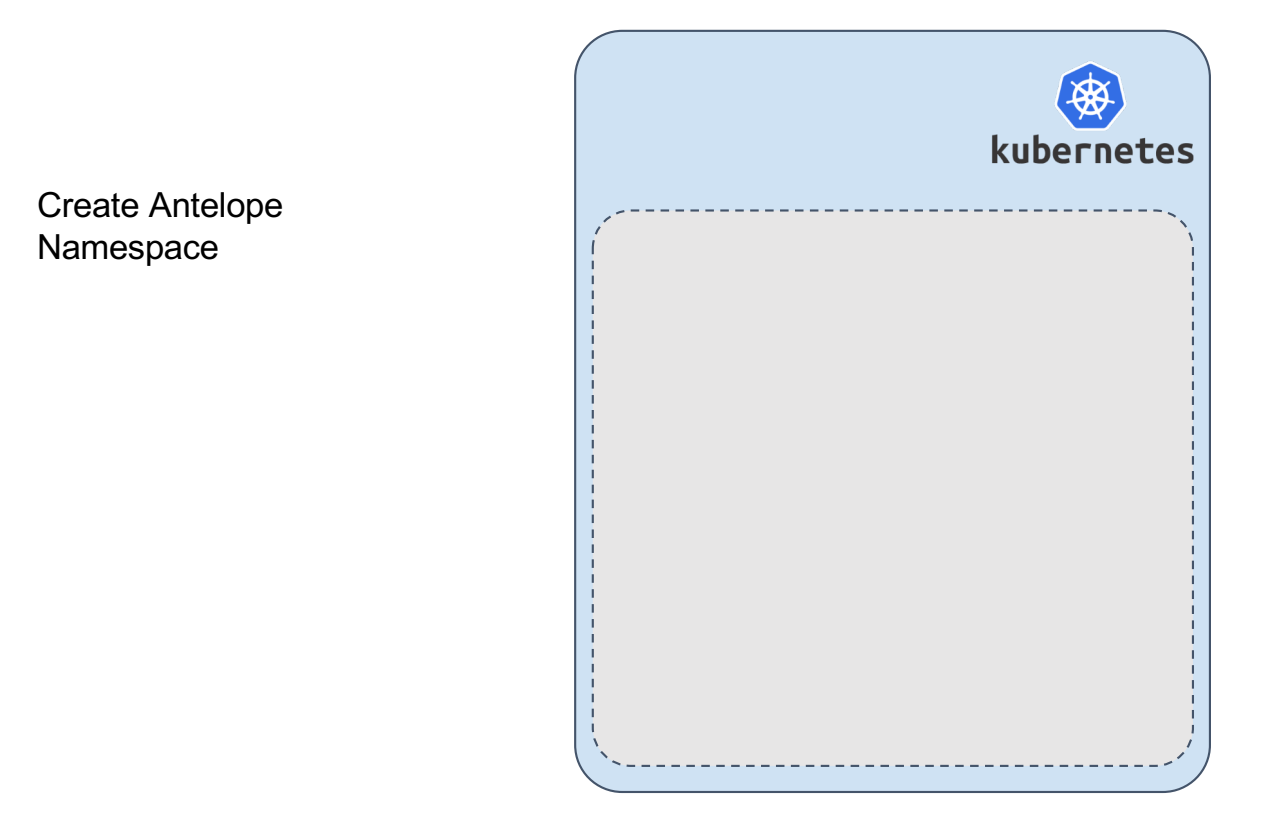

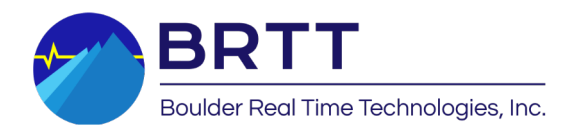

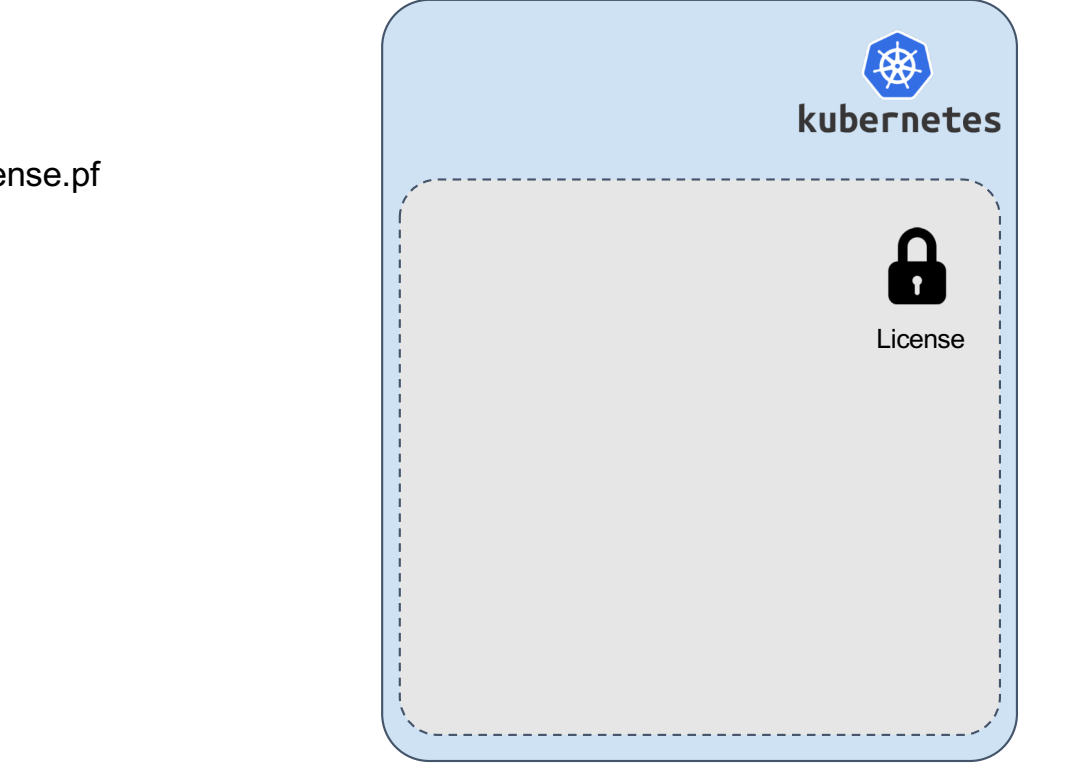

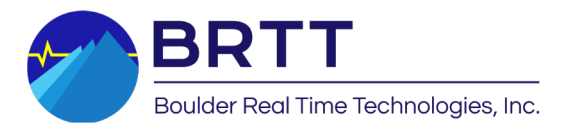

Create license.pf

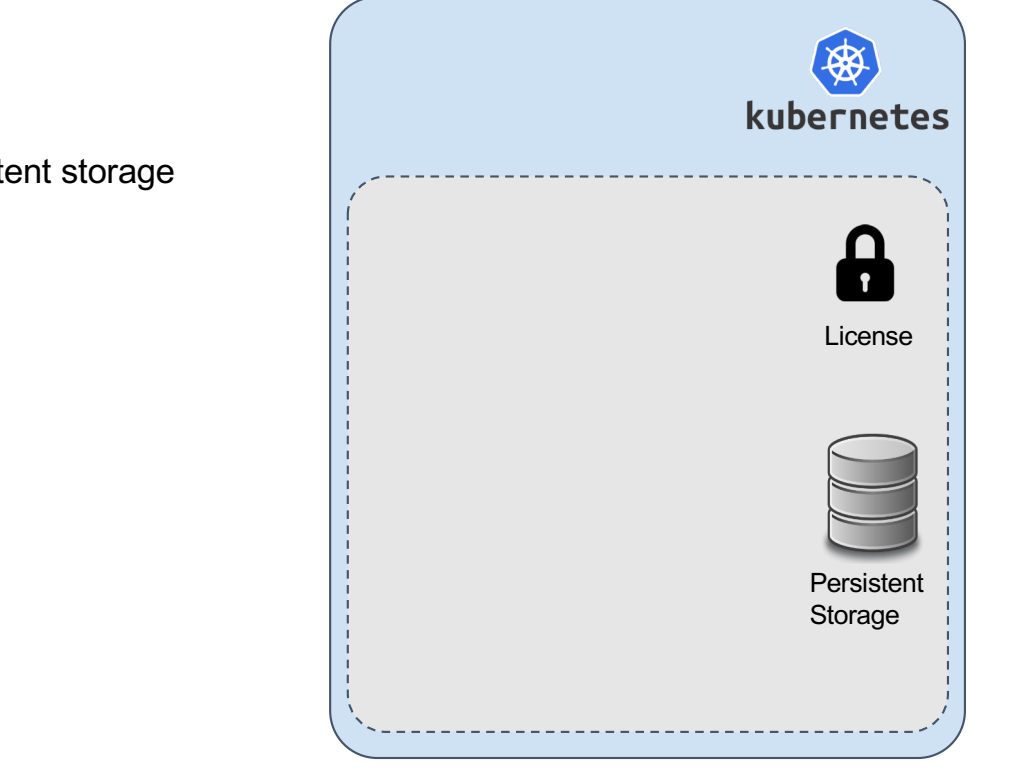

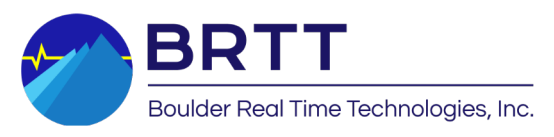

Create persistent storage

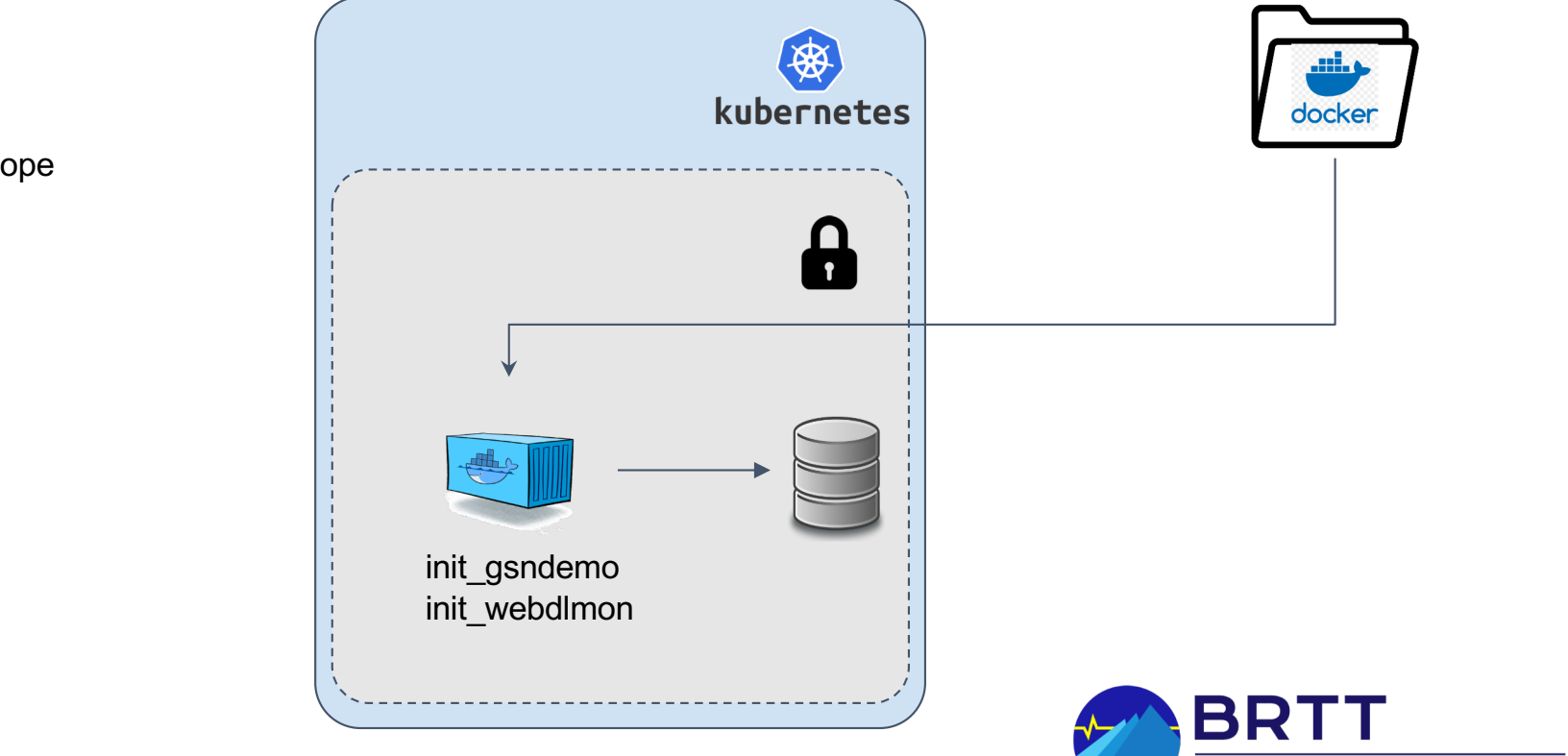

External Image Registry

Boulder Real Time Technologies, Inc.

Initialize Antelope environment

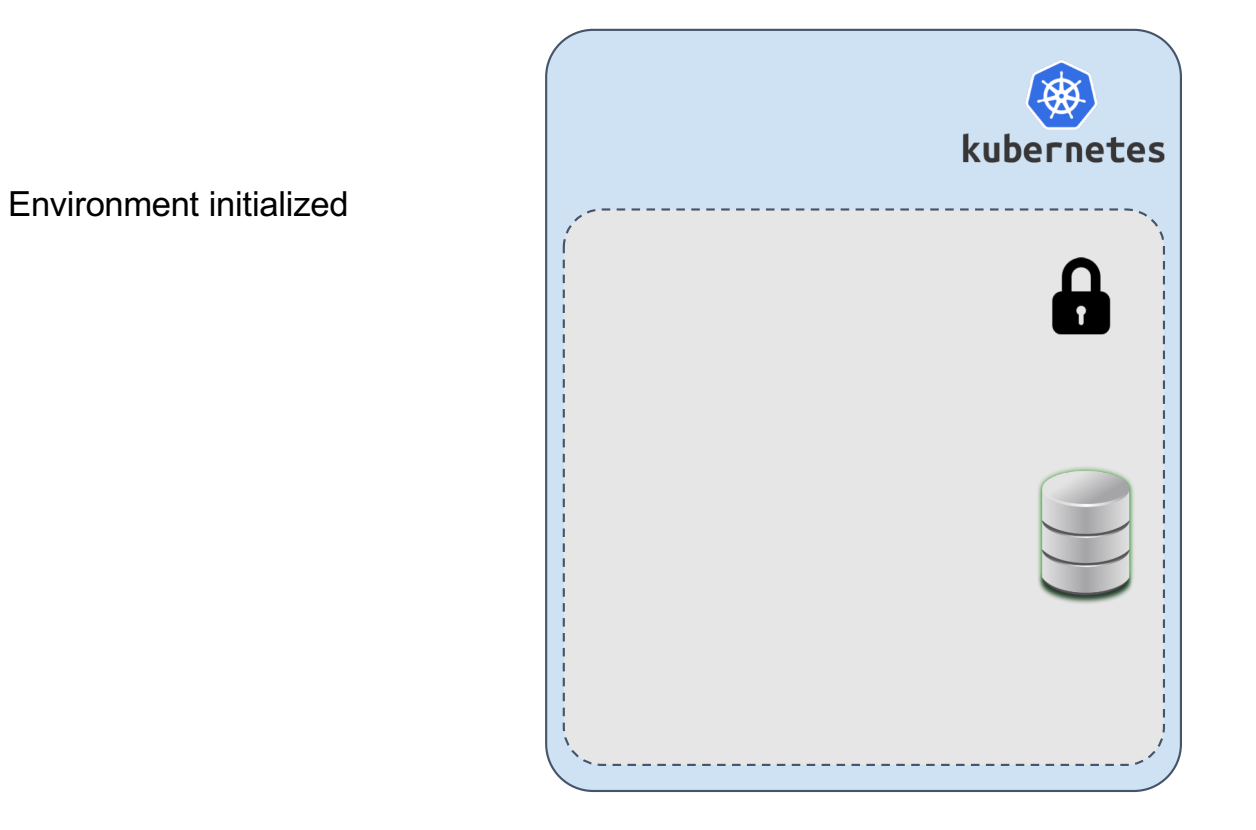

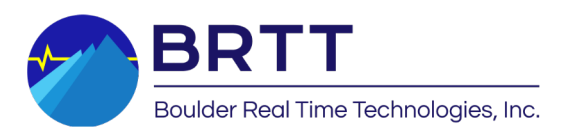

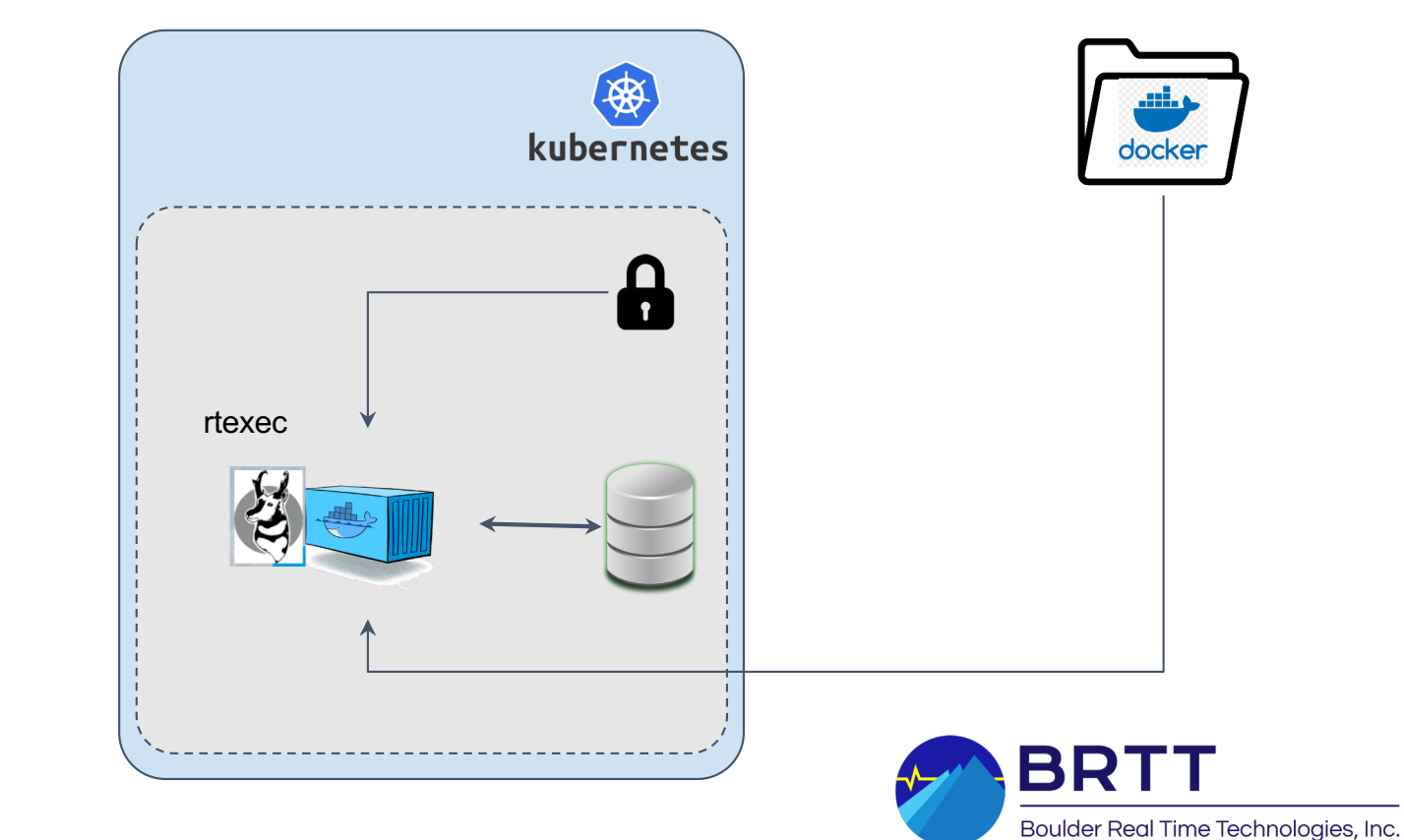

Start Antelope

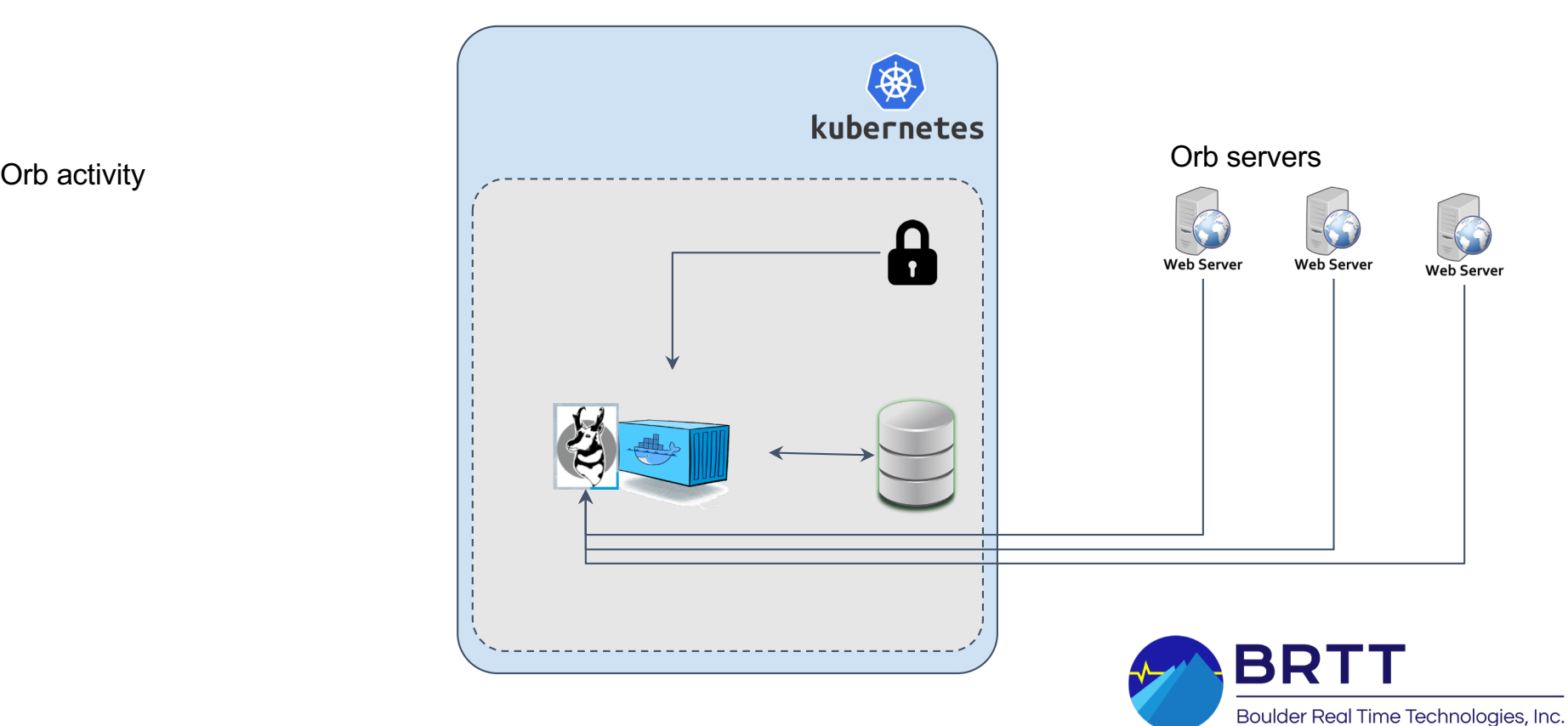

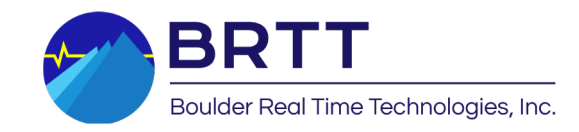

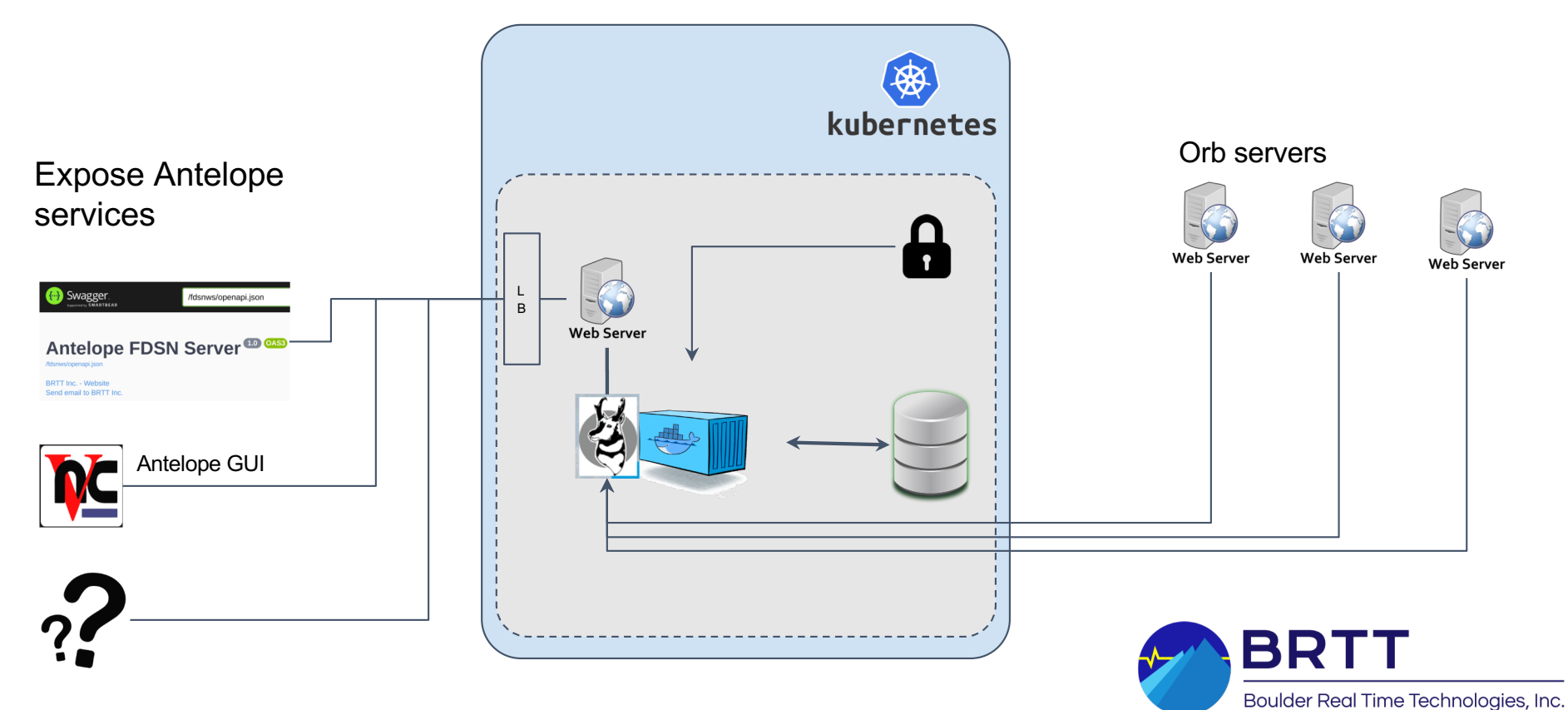

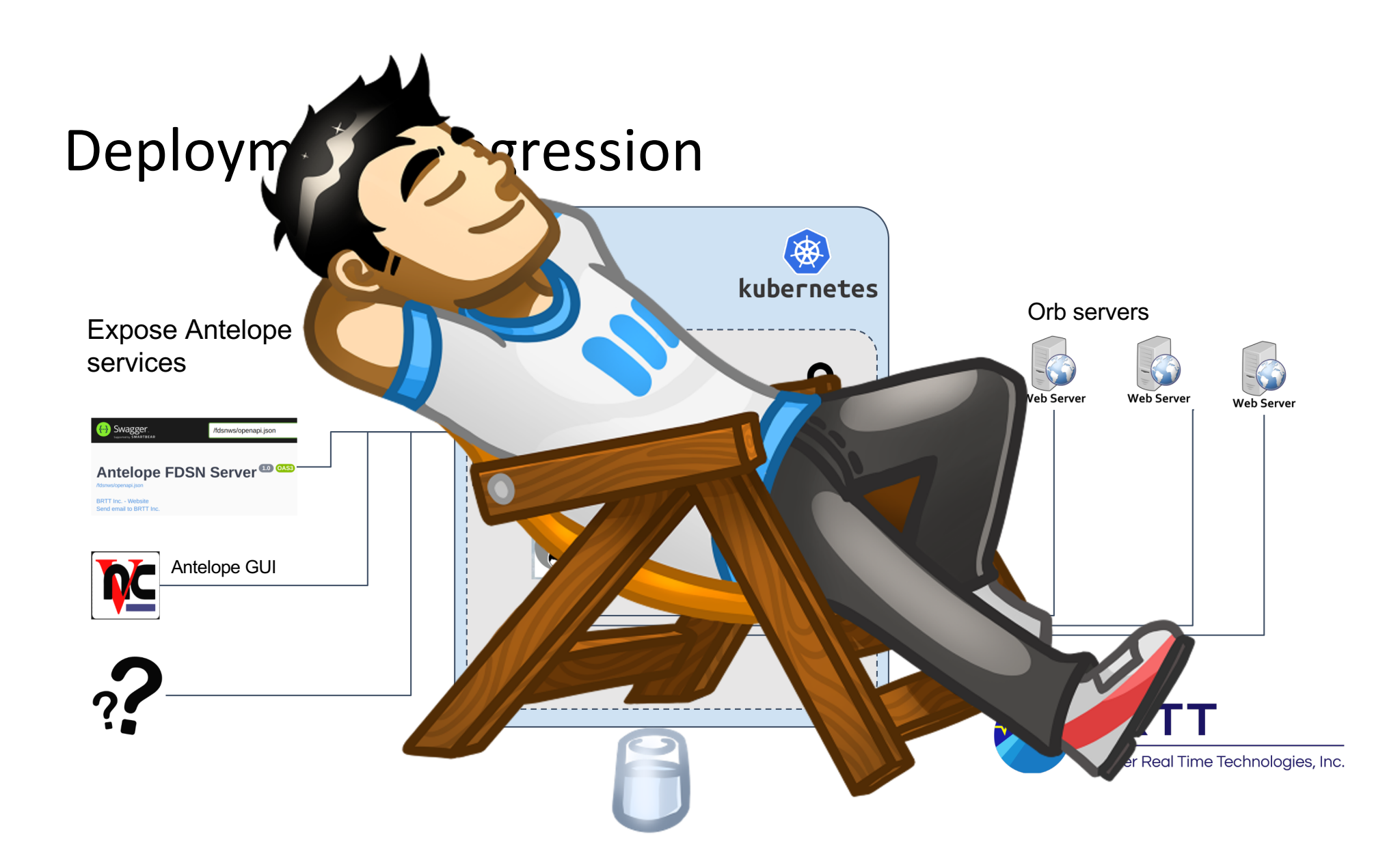

#### Demo

•VNC into Antelope instance

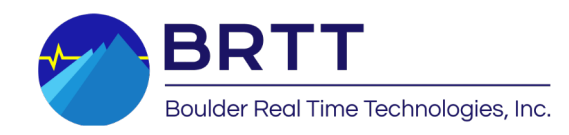

Discussion/Questions

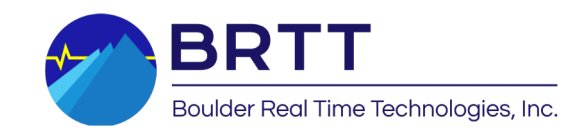

## Thank you!

#### support@brtt.com

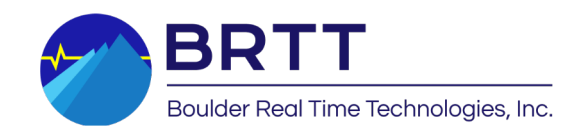

#### Future direction

•Turn-key Antelope deployments in cloud provider

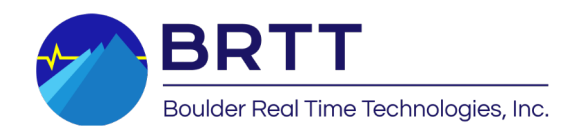

## Current state of Antelope in the cloud

- •Talk about GCP and AWS deployments
- •Lay out the services running as part of the deployment
- •Switch screen to show cloud deployment eye candy
- •Show off webservice-fdsn end point is reachable
- •Show off VNC support for Antelope GUI access
- •Briefly mention webdlmon, to be covered in depth by Leslie

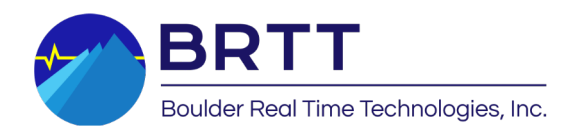

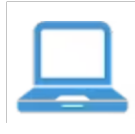

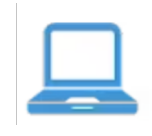

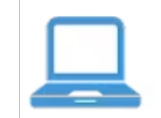

Create compute<br>instances

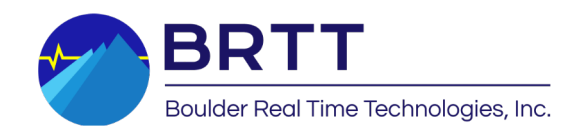

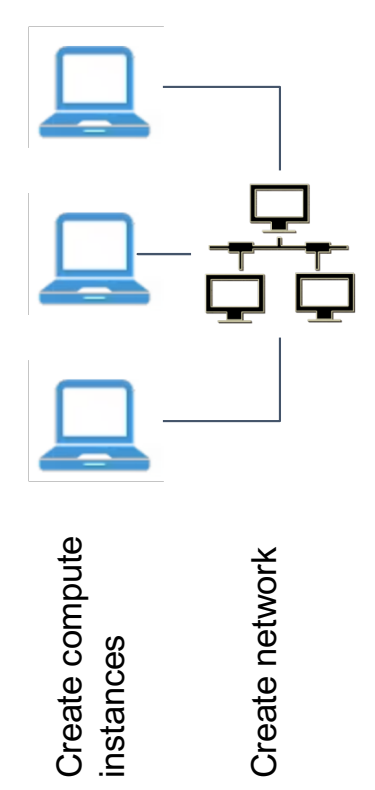

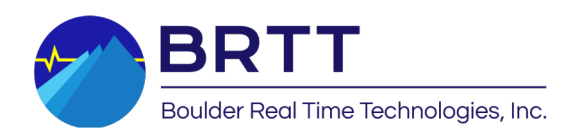

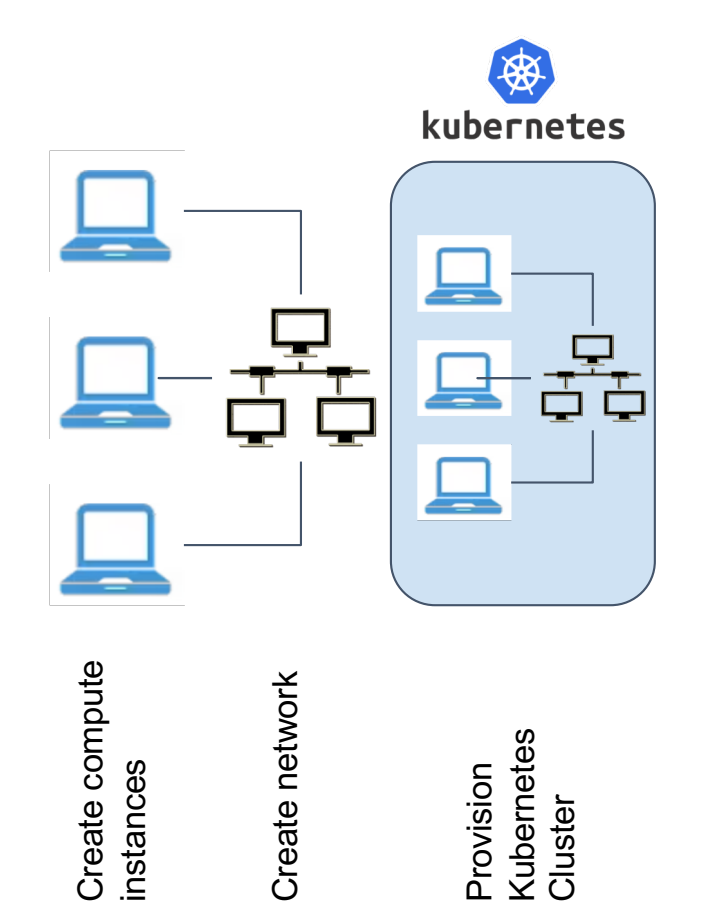

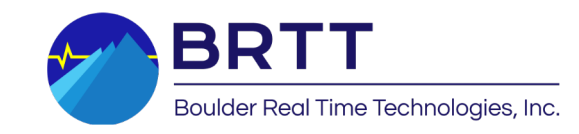

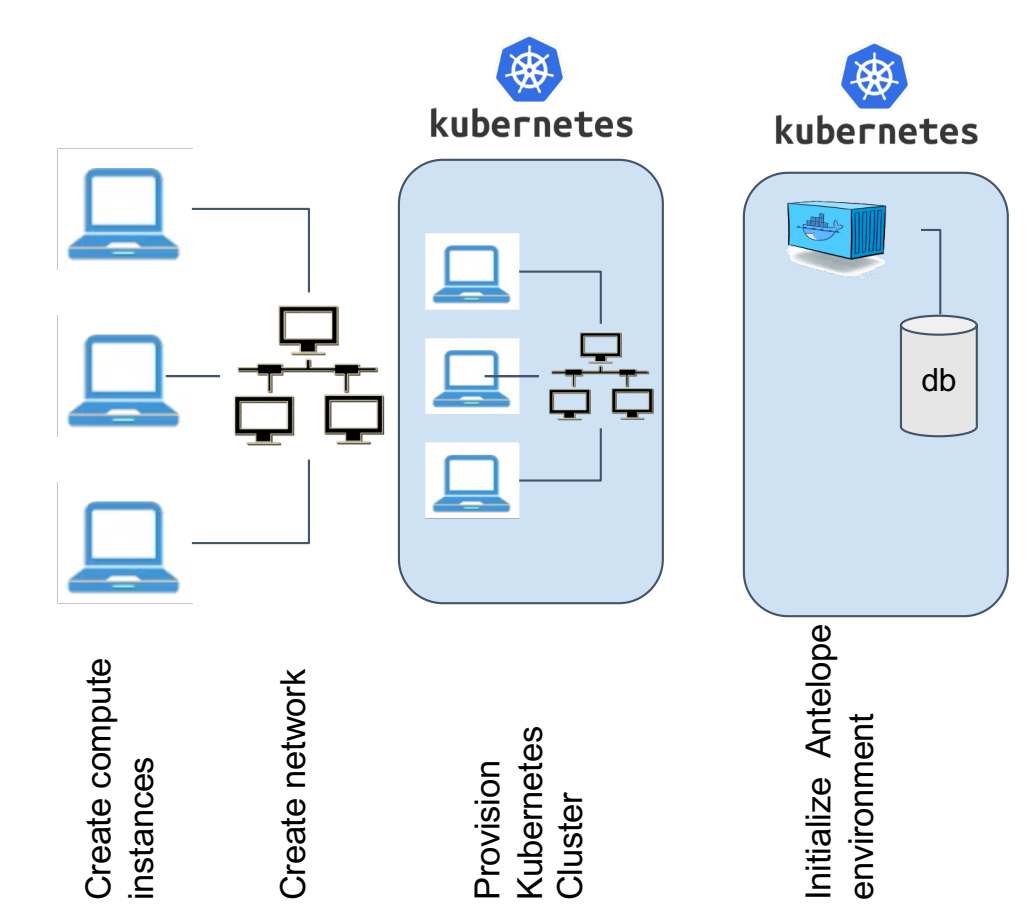

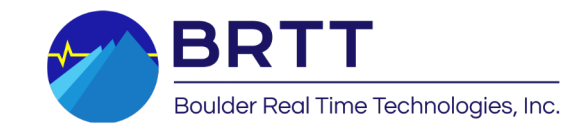

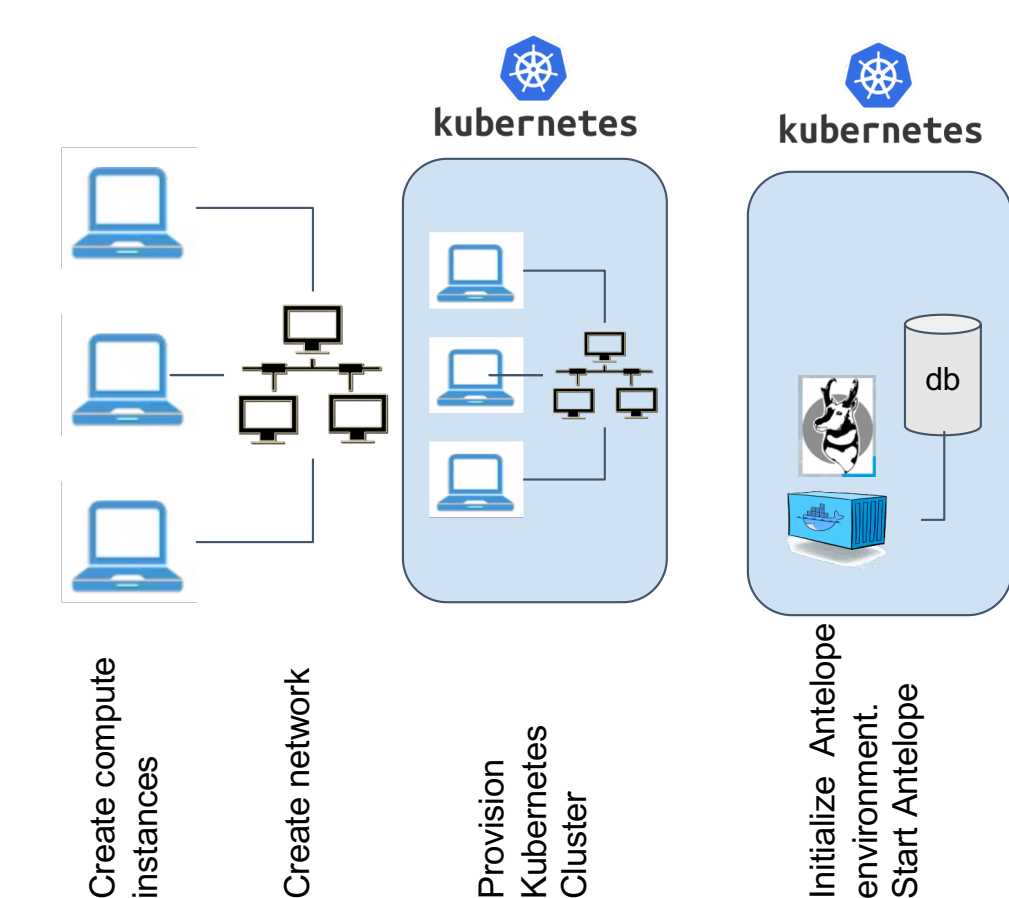

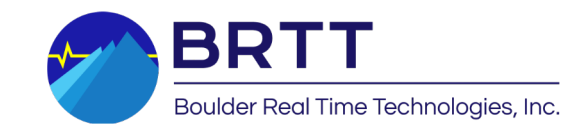

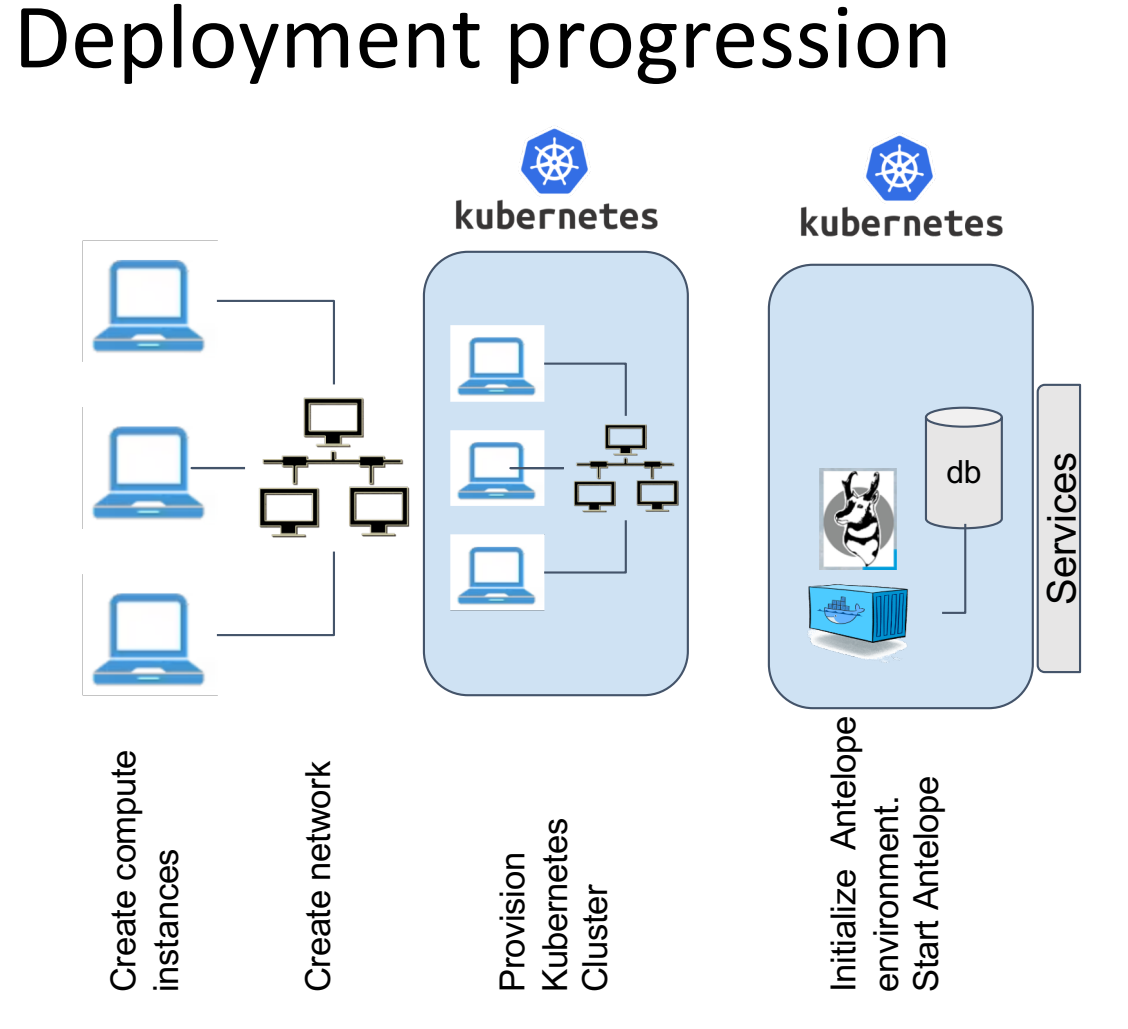

Configure Antelope Configure Antelope services

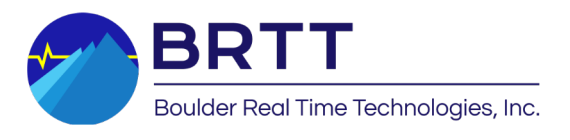

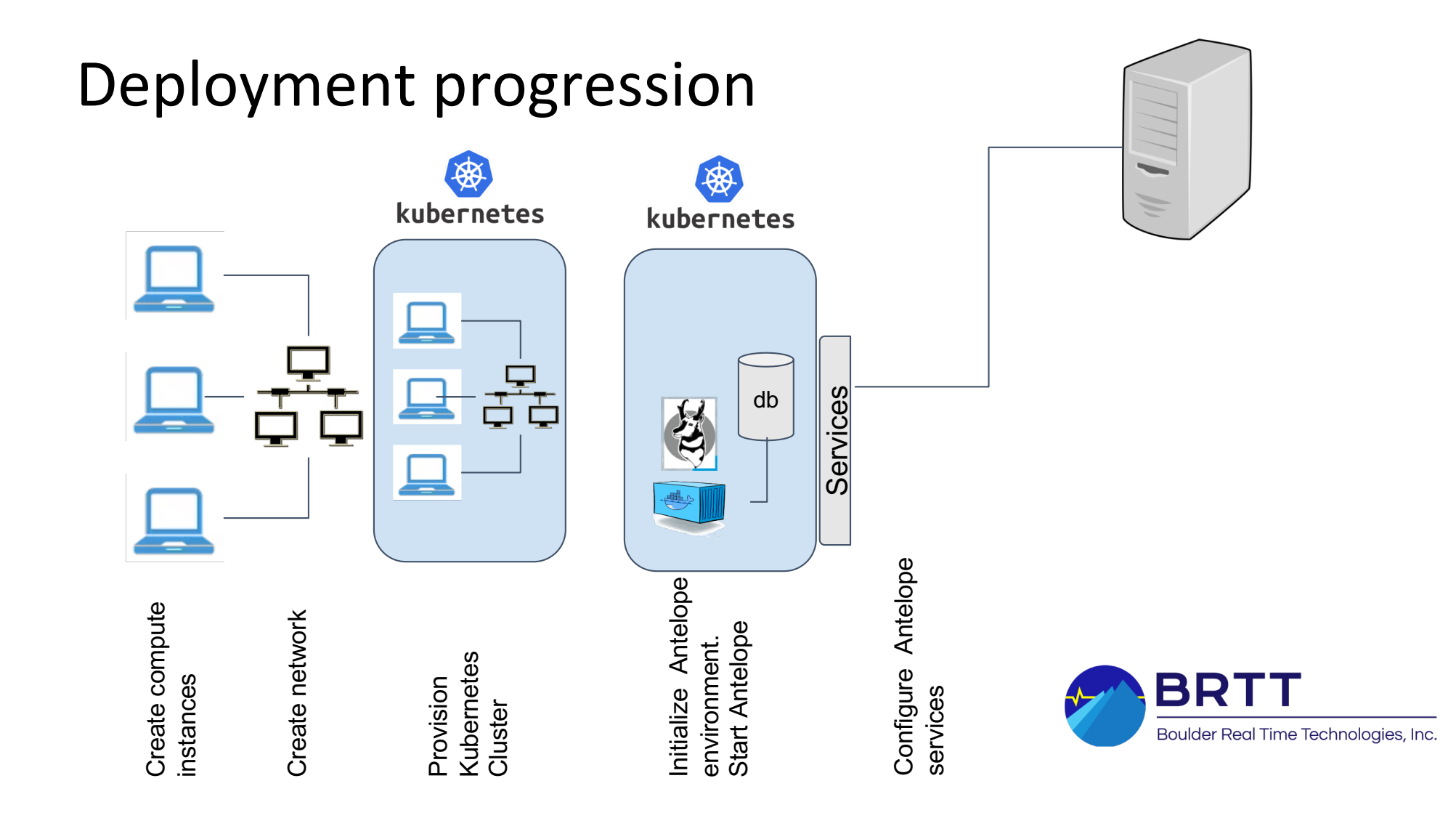

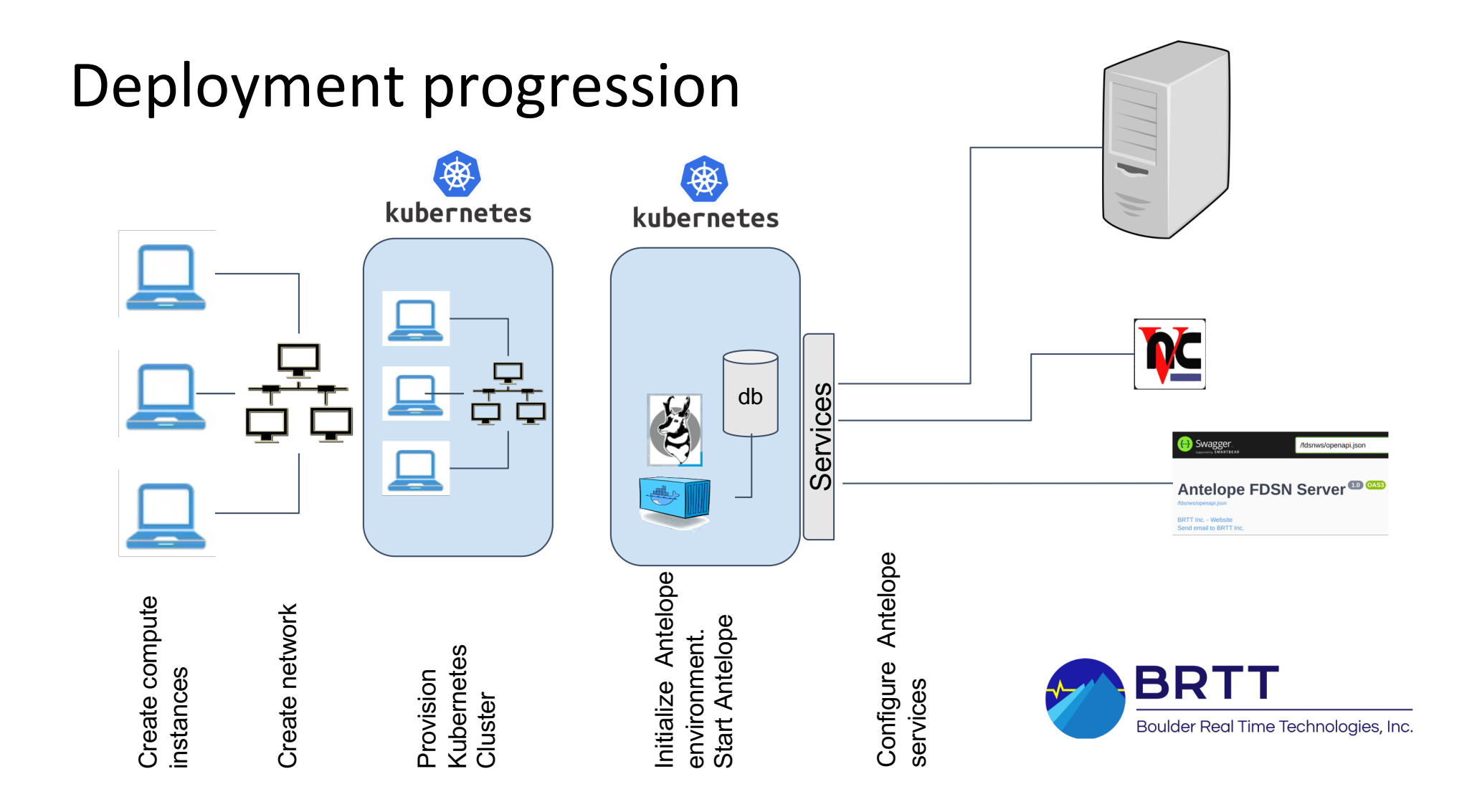

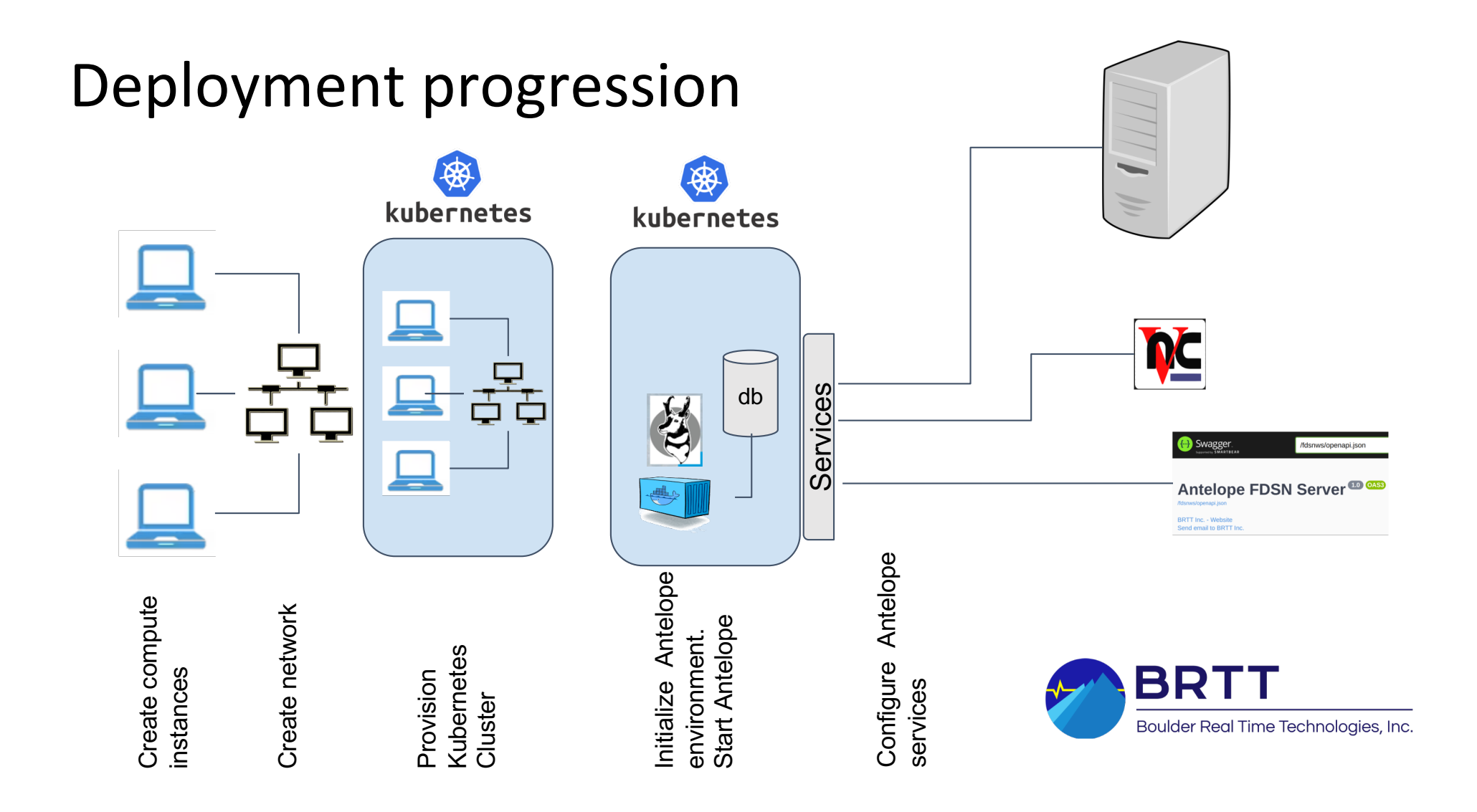

- •Original Antelope packaging/deployment mechanism
- •Antelope in Virtual Machines (VM)
- •Antelope in Cloud VMs
- •Containerized Antelope

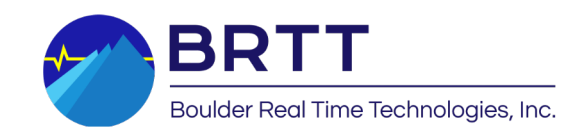

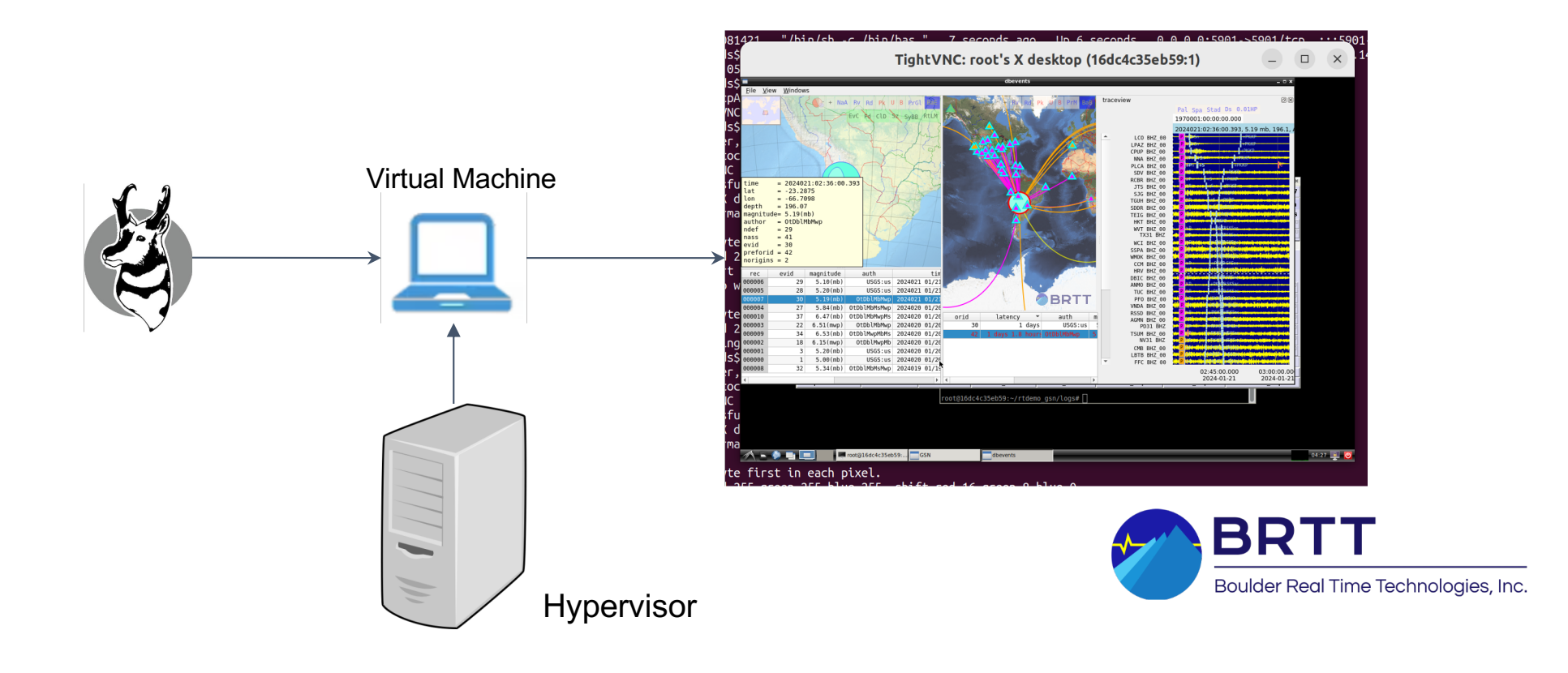

## Containerization pros and cons

Portability – Write once, run anywhere (local or cloud)

- Self-contained dependencies
- Good workload isolation Process and network namespaces
- Faster application startups
- Lightweight
- Missing nanny to monitor liveness of application
- •Managing application lifecycle, upgrades etc
- •Data persistence

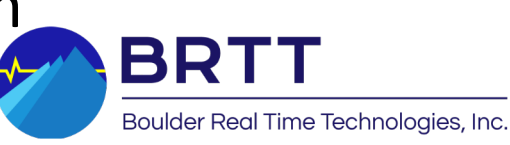

#### Enter Kubernetes

- •Explain concept
- •How does this fit in? Why did we choose to use it?
- •Benefits

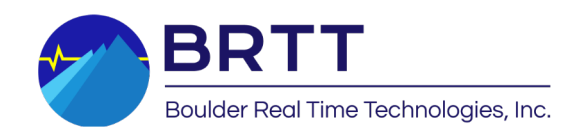

## Kubernetes in the cloud

- •Benefits of running in the cloud
- •Frees up human hours from infra management, can focus on business needs rather than dev-ops and infra health
- •Dynamic provisioning of VMs, workload migration
- •High up-time
- •Ease of exposing services externally
- •more…

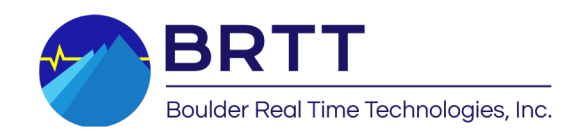